Муниципальное автономное учреждение дополнительного образования «Станция юных техников»

ПРИНЯТО Педагогическим советом **CIOT** МАУДО СЮТ Протокол № 1 от 30,08,23

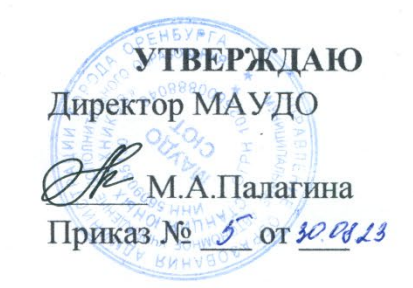

## ДОПОЛНИТЕЛЬНАЯ ОБЩЕОБРАЗОВАТЕЛЬНАЯ ОБЩЕРАЗВИВАЮЩАЯ ПРОГРАММА ТЕХНИЧЕСКОЙ НАПРАВЛЕННОСТИ «ШАХМАТНЫЙ ТЕХНОГРАД»

Возраст обучающихся: 9-13 лет Срок реализации: 2 года

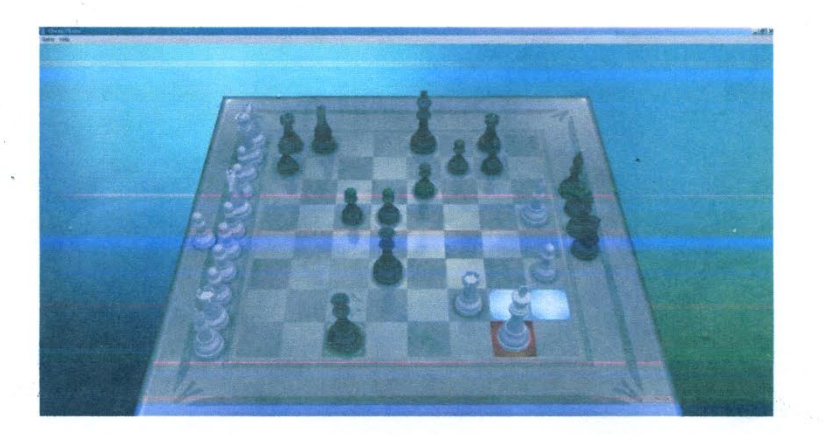

Автор-составитель: Криволапова Елена Викторовна, педагог дополнительного образования

г. Оренбург, 2023 г.

# **СОДЕРЖАНИЕ**

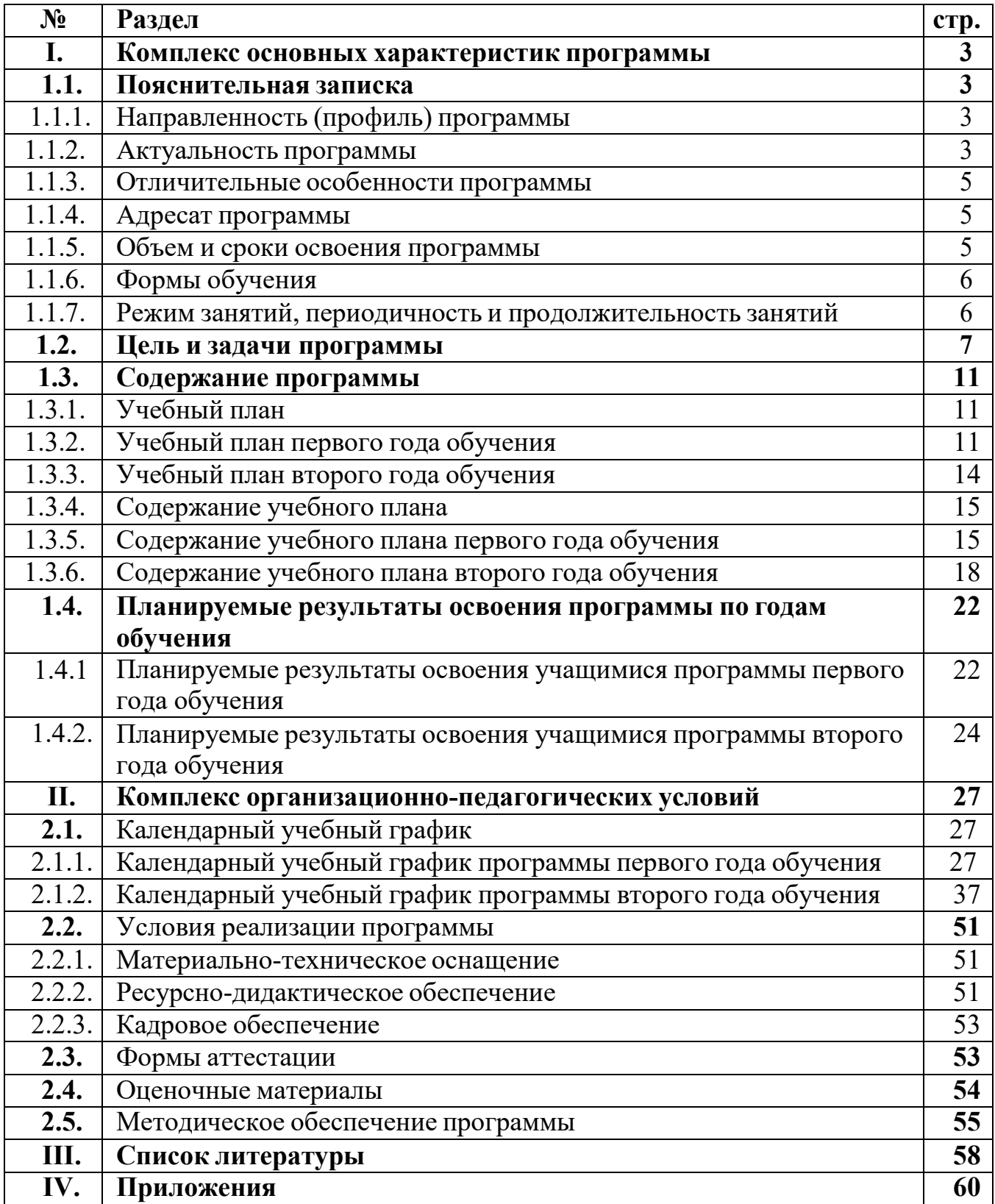

## **Раздел № I. «Комплекс основных характеристик дополнительной общеобразовательной общеразвивающей программы»**

## **1.1. Пояснительная записка**

## *1.1.1. Направленность (профиль) программы.*

Дополнительная общеобразовательная общеразвивающая программа «Шахматный техноград» (далее – Программа) имеет **техническую** направленность, ориентированную на создание целостной системы педагогических условий, средств и методов для формирования стойкого интереса к освоению основ компьютерного моделирования, занятиям технического творчества и игры в шахматы.

#### *1.1.2. Актуальность программы.*

**Актуальность** дополнительной общеобразовательной общеразвивающей программы «Шахматный техноград» обусловлена востребованностью овладением компьютерными технологиями, умениями выполнять технические задачи на современном оборудовании, а также в получении базовых шахматных знаний и умений.

Дополнительная общеобразовательная общеразвивающая программа «Шахматный техноград» составлена в соответствии с нормативно-правовыми документами:

• Федеральным законом «Об образовании в Российской Федерации» от 29.12.2012 г. №273-ФЗ;

• Указа Президента Российской Федерации «О национальных целях развития Российской Федерации на период до 2030 года», определяющего одной из национальных целей развития Российской Федерации предоставление возможности для самореализации и развития талантов;

• Приказом Минпросвещения РФ №196 от 09.11.2018 г. «Об утверждении порядка организации и осуществления образовательной деятельности по дополнительным общеобразовательным программам»;

• Концепцией развития дополнительного образования детей (утв. распоряжением Правительства РФ от 04.09.2014 г. № 1726-р);

• Постановление Главного государственного санитарного врача Российской Федерации от 24.03.2021 № 10 "О внесении изменений в санитарно-эпидемиологические правила СП 3.1/2.4.3598-20 "Санитарноэпидемиологические требования к устройству, содержанию и организации работы образовательных организаций и других объектов социальной инфраструктуры для детей и молодежи в условиях распространения новой коронавирусной инфекции (COVID-19)", утвержденные постановлением Главного государственного санитарного врача Российской Федерации от 30.06.2020 № 1.

### *1.1.3. Отличительные особенности программы*

При разработке дополнительной общеобразовательной общеразвивающей программы «Шахматный техноград» были изучены следующие дополнительные общеобразовательные общеразвивающие программы: «Шахматы своими руками» (автор Писанов М.С.), «Шахматы из бумаги» (автор Костьев А.Н.). **Отличительными особенностями** данной программы от вышеперечисленных являются параллельное обучение учащихся работать в компьютерных программах 3D-моделирования, конструировать и моделировать на современном техническом оборудовании шахматных наборов и освоение шахматной грамотности.

## *1.1.4. Адресат программы.*

Программа адресована учащимся 9– 13 лет.

В первый год обучаются дети 9– 10 лет, второй – 11 – 13 лет.

В учебные группы принимаются все желающие без специального отбора. Для успешной реализации программы целесообразно объединение учащихся в учебные группы численностью не более 8 человек.

#### *1.1.5. Объем и сроки освоения программы.*

Программа рассчитана на два года обучения.

1 год обучения - 144 учебных часа, 2 год – 216 учебных часа.

Общий объём – 360 учебных часов.

Программа реализуется в течение всего календарного года.

На каникулярное время составляется краткосрочная программа «Мир шахмат в технике». Программа в аудиторном режиме реализуется с 1 сентября по 31 мая.

### *1.1.6. Формы обучения:*

Форма обучения - очная. При внесении определенных изменений реализация программы возможна при смешанной форме обучения. В процентном соотношении в среднем на обучение работы в компьютерных программах отводится 20% времени, 40% занятия идет на изготовление авторских шахмат, а 40% - на обучение игре в шахматы. Во время проведения занятий используются следующие формы организации деятельности учащихся: индивидуальная, парная, групповая.

#### *Формы проведения занятий:*

- практическая работа на современном техническом оборудовании;

- экскурсии на предприятие в каникулярное время;
- занятие с использованием обучающего видео-материала;
- -занятие с использованием компьютерных программ по

3 D-моделированию;

- конкурс;
- турнир;
- выставка начального технического творчества;
- онлайн-тестирование;

- вводное/итоговое занятие.

## *1.1.7. Режим занятий, периодичность и продолжительность занятий.*

Занятия учебных групп проводятся:

1-й год обучения – 2 раза в неделю по 2 академических часа. Один академический час – работа в компьютерных программах, изготовление авторских шахмат, второй академический час – обучение игре в шахматы.

2-й год обучения – 3 раза в неделю по 2 академических часа. Один академический час – работа в компьютерных программах, изготовление авторских шахмат, второй академический час – обучение игре в шахматы.

Групповые занятия проводятся по 2 академических часа (по 45 минут каждое) с 10-минутными перерывами каждый час. Все учебные занятия и мероприятия внутри групп проходят с учетом профилактики короновирусной инфекции COVID-19. Работа на станках осуществляется с учетом соблюдения всех норм безопасности.

#### **1.2. Цель и задачи программы**

**Цель программы –** формирование знаний, умений в следующих областях: двухмерное и трехмерное компьютерное моделирование, конструирование технических объектов, а также овладение основами шахматной игры.

#### **Задачи программы:**

#### *Задачи 1-го года обучения:*

*Образовательные:*

-знакомство учащихся с основами работы программы CorelDraw;

- знакомство учащихся с комплексом базовых технологий,

применяемых при плоскостном моделировании;

- формирование навыков и умения в области конструирования иинженерного черчения;

- формирование опыта создания двухмерных объектов;

- освоение основных шахматных терминов и понятий: шахматная доска иее элементы, шахматные фигуры (их названия, правила хода, взятия, защиты и нападения), ценность фигур, шах, мат, пат, рокировка, турнир и др.;

- знакомство с основными правилами шахматной игры, правилами проведения шахматных соревнований и правилами турнирного поведения;

*Воспитательные:*

- воспитание ценностного отношения к информации, к продуктам творческой и интеллектуальной деятельности;

- воспитание у учащихся личностно-волевых качеств: терпение,

усидчивость, настойчивость, самодисциплину;

- воспитание культуры общения, умения взаимодействовать со сверстниками и взрослыми, следовать нормам поведения в условиях коллективной деятельности;

- воспитание целеустремленности и интереса к труду.

*Развивающие:*

- стимулирование интереса к элементарным научным знаниям;

- развитие памяти, внимания, логического, пространственного и аналитического мышления;

- развитие у детей умения концентрировать внимание, наблюдать; зрительно-двигательной координации;

-формирование интереса к интеллектуальным играм;

-развитие умения участвовать в соревнованиях и выставках; - развитие творческого потенциала,пространственного воображения;

- развитие логического мышления;

- развитие начального профессионального самоопределения;

- развитие умения работать над индивидуальными проектами.

### *Задачи 2-го года обучения:*

*Образовательные:*

- знакомство с основными понятиями 3D- моделирования, комплексом базовых технологий для изготовления авторскихшахматных наборов;

- освоение процесса изготовления деталей на 3D-принтере;

- обучение способам создания трехмерных моделей и сборочных единиц машинными методами;

- формирование представлений об истории возникновения и развития шахмат;

- закрепление ранее изученные шахматные понятия и термины и знакомство с новыми: шахматная нотация, три стадии шахматной игры (дебют, миттельшпиль, эндшпиль), и др.;

- освоение навыков применения различных тактических приемов и комбинаций в шахматной игре; обучение навыкам разыгрывания шахматной партии с соблюдением принципов дебюта, приемов борьбы в миттельшпиле и техники в окончании игры; обучение решать задачи на мат в 1-2 хода;

- развитие умения составлять план игры, предвидеть возможные ошибки, анализировать шахматную партию, оценивать свою игру и игру соперника;

- освоение навыков самостоятельного решения различных шахматных дидактических упражнений (на демонстрационной и шахматной досках, на шахматных диаграммах, в шахматных тетрадях) и выполнения заданий в компьютерных обучающих и игровых программах по шахматам, навыков игры в шахматы с компьютером;

- содействие активному применению освоенных шахматных знаний и умений в процессе игровой практики на шахматных досках, игры в шахматы с соперником, участия в различных шахматных мероприятиях (в шахматных турнирах на личное первенство среди учащихся группы/творческого объединения, в шахматных турнирах с учащимися других творческих объединений г. Оренбурга, городских шахматных турнирах с присвоением разрядов, во всероссийских шахматных онлайн-конкурсах, в семейном шахматном турнире и др.)

#### *Воспитывающие:*

- продолжение воспитания ценностное отношение к информации, к продуктам творческой и интеллектуальной деятельности;

- формирования устойчивого интереса учащихся к техническому творчеству;

- продолжение воспитания у учащихся личностно-волевых качеств: терпения, волю, настойчивости, целеустремленности, самостоятельности;

- воспитание культуры общения и взаимодействия со сверстниками и взрослыми, умения следовать нормам поведения в условиях коллективной деятельности, осуществлять взаимный контроль в совместной деятельности;

- воспитания активной жизненную позицию через а участие в различных мероприятиях и выставках.

*Развивающие:*

- стимулирование интереса к научным знаниям;

- развитие памяти, внимания;

- развитие творческого, логического, пространственного и аналитического мышление;

- формирование умения ориентироваться в собственной системе знаний: активизировать имеющиеся знания, отличать новое от уже известного;

- развитие наблюдательности, зрительно-двигательной координации;

- формирование умения работать над индивидуальными, парными и групповыми проектами.

#### **1.3. Содержание программы**

### *1.3.1. Учебный план*

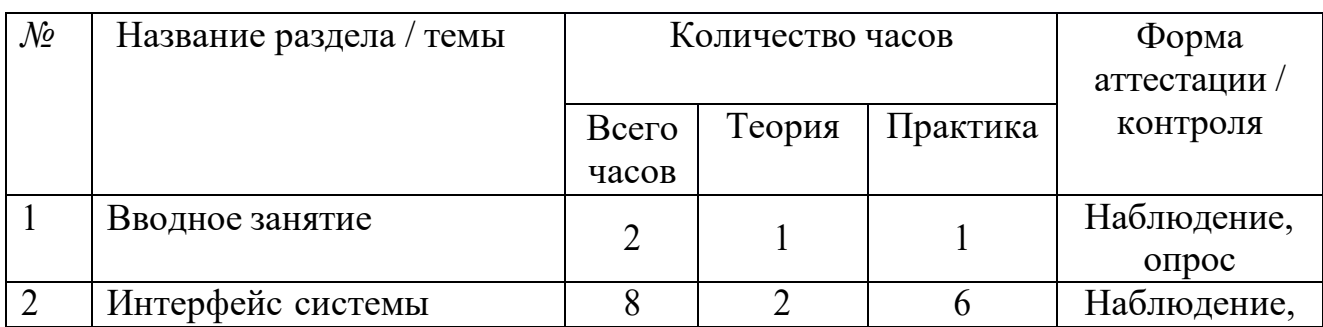

## *1.3.2.Учебный план первого года обучения* **Блок №1**

|                | CorelDRAWGraphics Suite.                                                                 |                |                |                | опрос                                         |
|----------------|------------------------------------------------------------------------------------------|----------------|----------------|----------------|-----------------------------------------------|
| $\overline{3}$ | Подготовка векторов и<br>чертежейдля станков с<br>ЧПУ                                    | 12             | 3              | 9              | Самостоятель<br>ная работа.<br>Наблюдение.    |
| $\overline{4}$ | Технология лазерной резки<br>и гравировки. Дерево.                                       | $\overline{4}$ |                | 3              | Тестирование.                                 |
| 5              | Подготовка файлов в<br>CorelDRAWдля лазерной<br>резки и гравировки на<br>лазерном станке | 16             | $\overline{4}$ | 12             | Самостоятель<br>ная<br>работа.<br>Наблюдение. |
| 6              | Ориентировочные<br>параметры лазернойрезки<br>и гравировки                               | 8              | $\overline{2}$ | 6              | Самостоятель<br>ная<br>работа.<br>Наблюдение. |
|                | Изготовление шахматных<br>фигур.                                                         | 20             |                | 20             | Самостоятель<br>ная<br>работа.<br>Наблюдение. |
| 8              | Итоговое занятие                                                                         | $\overline{2}$ |                | $\overline{2}$ | Тестирование                                  |
|                | Итого:                                                                                   | 72             | 13             | 59             |                                               |

**Блок №2**

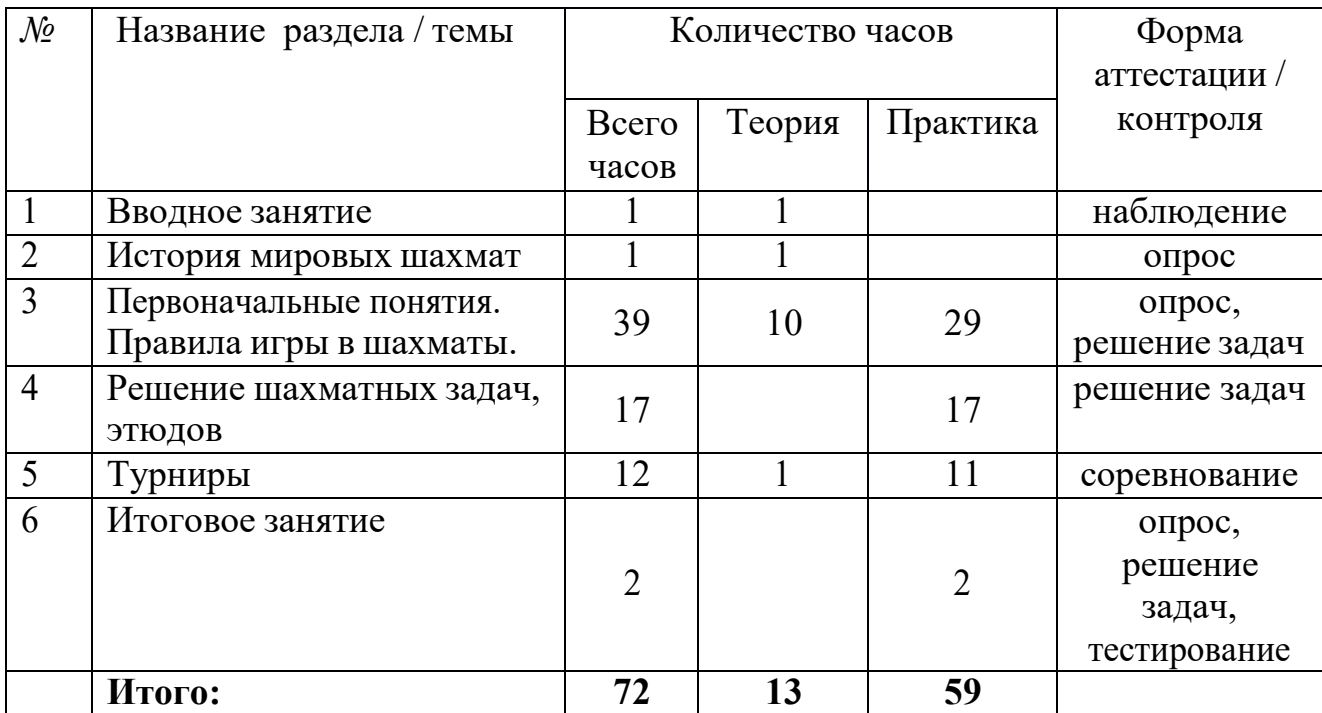

## *1.3.3. Учебный план второго года обучения* **Блок №1**

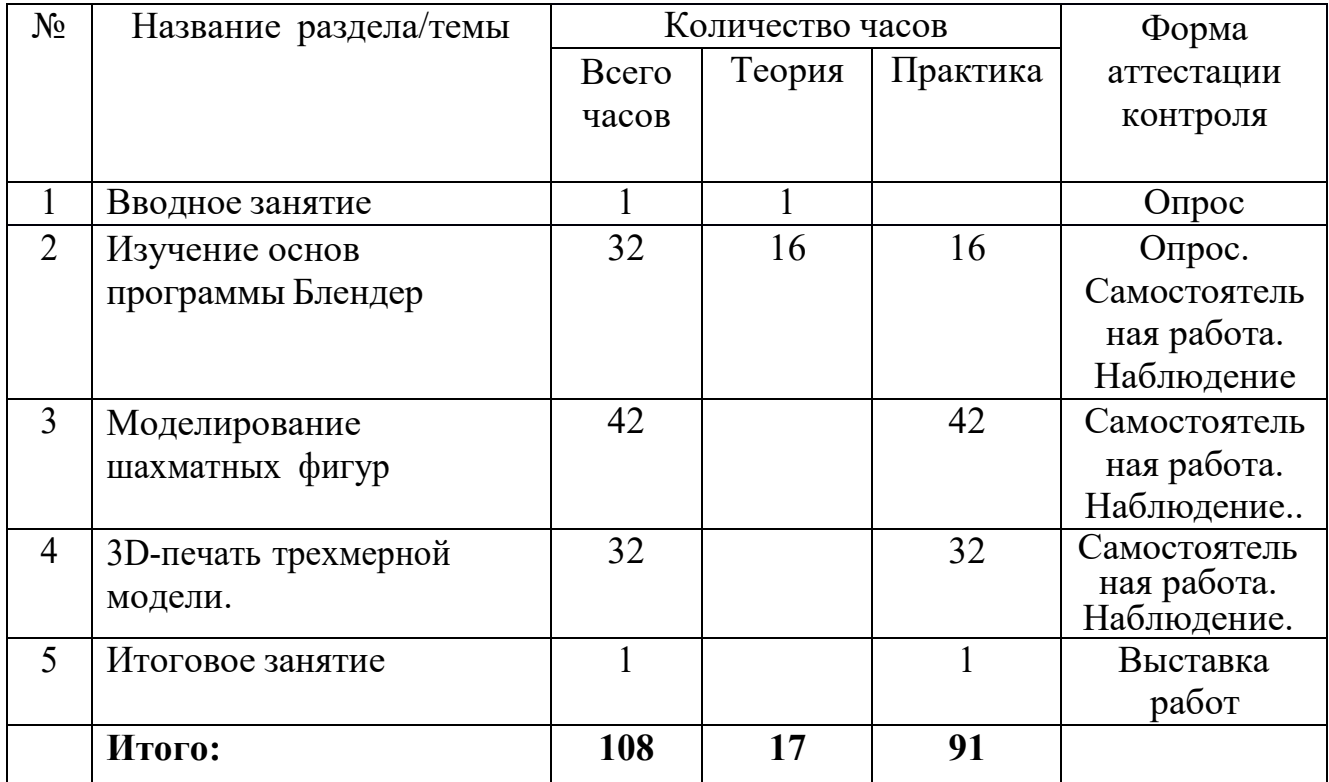

## **Блок №2**

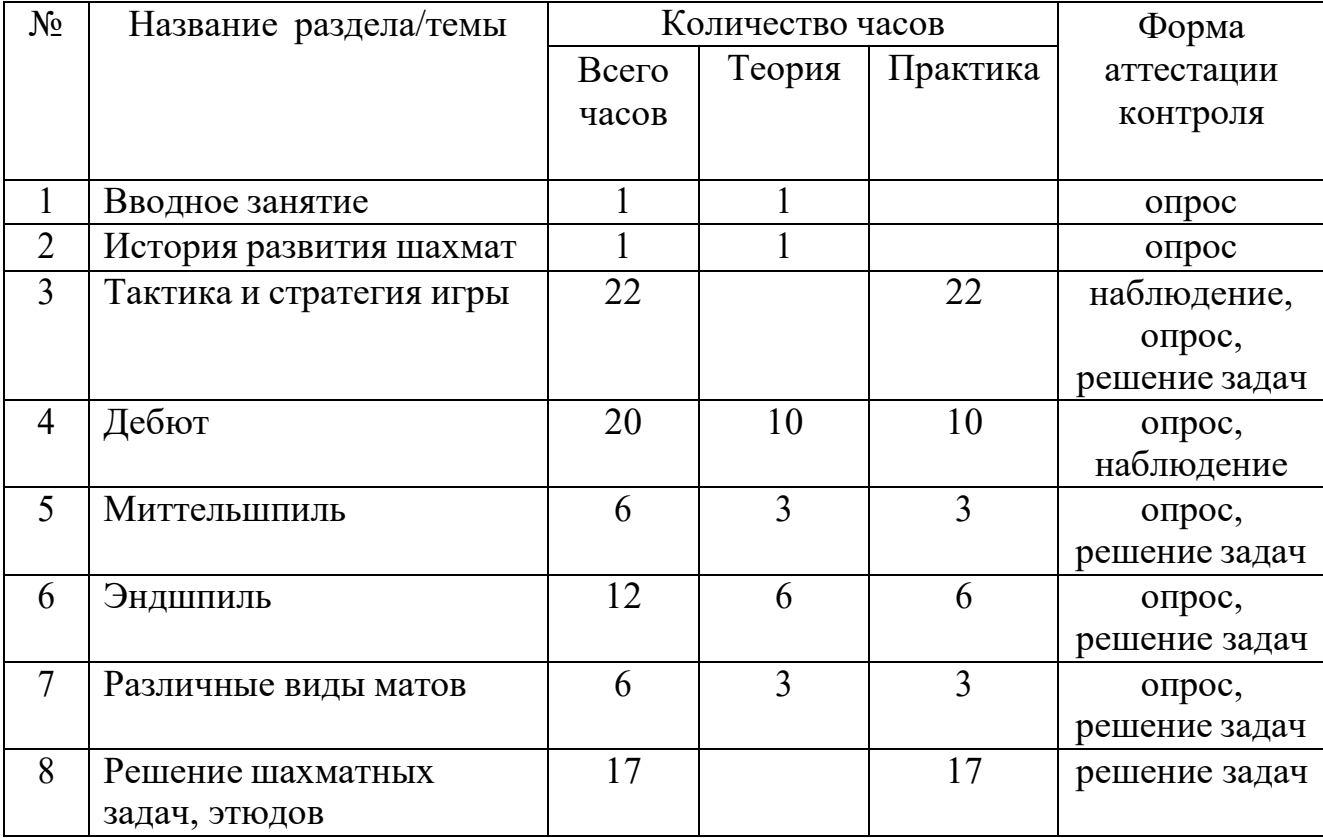

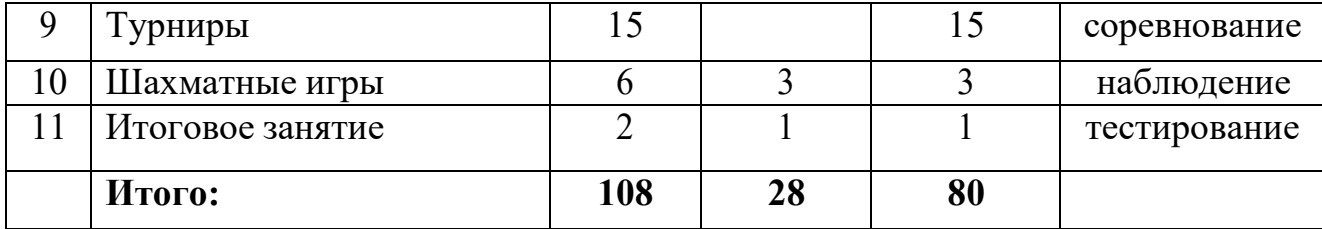

### *1.3.4. Содержание учебного плана*

#### *1.3.5.Содержание учебного плана первого года обучения*

### **Блок №1**

#### **Тема 1. Вводное занятие.**

*Теория:* Введение в дополнительную общеобразовательную общеразвивающую программу «Шахматный техноград». Знакомство с содержанием программы. Беседа о правилах поведения учащихся на шахматных занятиях, в компьютерном классе. Беседа о правилах обращения с шахматной доской и шахматными фигурами.

## **Тема 2. История мировых шахмат.**

*Теория:* История происхождения шахмат. Легенды о шахматах.

#### **Тема 3. Правила игры. Первоначальные понятия.**

*Теория:* Шахматная доска. Расположение шахматной доски между соперниками (партнерами) по шахматной игре. Знакомство с элементами шахматной доски. Линии шахматной доски. Количество и обозначение шахматных полей буквами и цифрами. Адреса шахматных клеток. Название фигур. Начальная позиция. Ходы фигур - Ладья, Слон, Конь, Ферзь. Пешка. Взятие на проходе. Превращение пешек. Значение короля. Сравнительная сила фигур. Нападение и защита. Шах. Шах разными фигурами. Способы защиты от шаха. Цель игры. Мат. Мат разными фигурами. Короткая и длинная рокировки. Случаи, когда нельзя делать рокировку. Ничья. Вечный шах. Пат. Правила поведения во время игры.

*Практика:* Решение шахматных задач с последующим анализом на шахматной доске и в обучающих программах: «Шахматы в сказках», «Динозавры учат шахматам»

## **Тема 4. Решение шахматных задач, этюдов.**

*Теория:* Правила проведения конкурсов решения задач.

*Практика:* Решение конкурсных задач. Компьютерная обучающая программа «Шахматная школ 6+», платформы «Шахматы с Жориком», «Меташкола»

## **Тема 5. Турниры.**

*Теория:* Правила проведения турниров, соревнований. Правила поведения игроков в помещении.

*Практика:* Проведение учебно-тренировочных турниров. Партии, сыгранные учащимися анализируются либо индивидуально, когда другие играют партии, либо в присутствии всей группы с обсуждением.

## **Тема 6. Итоговое занятие.**

*Теория:* Тестирование теоретических знаний

*Практика:* Проведение анализа турниров, конкурсов решения задач.

#### **Блок №2**

### **Тема 1. Вводное занятие.**

*Теория:* Беседа о правилах поведения учащихся в мастерской и при работе с лазерным комплексом.

### **Тема 2. Интерфейс системы CorelDRAWGraphics Suite.**

*Теория:* Введение в компьютерную графику. Компактная панель и типы инструментальных кнопок. Создание пользовательских панелей инструментов. Простейшие построения. Простейшие команды в CorelDRAWGraphicsSuite.

*Практика:* Настройка рабочего стола. Построение отрезков, окружностей, дуг и эллипсов. Сдвиг и поворот, масштабирование и симметрия, копирование и деформация объектов, удаление участков.

## **Тема 3. Подготовка векторов и чертежейдля станков с ЧПУ**

*Теория:* Выделение скрытых объектов. Выделение всех объектов. Инструменты для преобразований. Перемещение при помощи мышки, горячие клавиши. Перемещение объектов при помощи стрелок, настройка приращения. Точные перемещения путем ввода числовых значений. Точные перемещения с использованием динамических направляющих. Вращение объектов. Изменение размеров объекта. Быстрый способ по соответствию масштаба отсканированного чертежа к масштабурабочего пространства программы CorelDRAW при помощи инструмента PowerClip.

*Практика:* Практическая работа «Работа с векторным графическим редактором CorelDraw». Практическая работа «Создание простейших рисунков в CorelDraw». Практическая работа "Работа над текстом."

## **Тема 4. Технология лазерной резки и гравировки. Дерево.**

*Теория:* Массив дерева. Фанера. Технология гравировки по фанере. Технология векторнойрезки фанеры.

*Практика:* Практическая работа "Резка и гравировка фанеры".

## **Тема 5. Подготовка файлов в CorelDRAW для лазерной резки и гравировки на лазерном станке**

*Теория:* Создание макетов для лазерной резки. Подготовка макетов для загрузки. Создание макета для гравировки. **З**агрузка макета в лазерный станок.

*Практика:* Выполнение чертёжа шахматных фигур на CorelDraw, для резки. Подготовка расходного материала для загрузки и резки фанеры. Практическая работа «Создание макета для гравировки». Изменение формата изображения для лазерной гравировки. Практическая работа. Загрузка расходного материала на лазерный станок. Настройка лазерного станка. Экспортирование проекта для резки.

## **Тема 6. Ориентировочные параметры лазерной резки и гравировки**

*Теория:* Как происходит процесс резки на лазерном станке. Как происходит процесс гравировки. Как с помощью программы CorelDraw подготовить изображение к гравировке.

*Практика*: Изучение лазерного станка в резке различных расходных материалов. Практическая работа «Гравировка на различных расходных материалах».

## **Тема 7. Изготовление шахматных фигур.**

*Практика*: Изготовление шахматной фигуры «Пешка». Изготовление шахматной фигуры «Слон». Изготовление шахматной фигуры «Ладья». Изготовление шахматной фигуры «Конь». Изготовление шахматной фигуры «Король». Изготовление шахматной фигуры «Ферзь».

### **Тема 8. Итоговое занятие.**

*Теория:* Тестирование теоретических знаний

*Практика:* Проведение анализа турниров, конкурсов решения задач.

## *1.3.6. Содержание учебного плана второго года обучения*

## **Блок №1**

#### **Тема 1. Вводное занятие.**

*Теория:* Знакомство с содержанием программы второго года обучения. Опрос о правилах поведения учащихся на шахматных занятиях, в компьютерном классе, правилах обращения с шахматной доской и шахматными фигурами. Проверка начальных шахматных знаний и умений.

### **Тема 2. История развития шахмат.**

*Теория:* История развития шахмат и проникновения их в Европу. Чемпионы мира по шахматам.

#### **Тема 3. Тактика и стратегия игры.**

*Теория:* Классификация комбинаций по идеям: комбинации с

использованием двойного удара, открытого нападения, открытого и двойного шаха, связки, завлечения, отвлечения, блокировки, освобождения поля, освобождения линии, перекрытия, захвата последней горизонтали, атаки на короля при рокировках в одну и в разные стороны.

*Практика:* Самостоятельно найти решения в нескольких комбинациях, рассмотреть эти решения на демонстрационной доске. Решение задач на платформе lichess.org.

### **Тема 4. Дебют.**

*Теория:* Три стадии шахматной игры. Понятие дебют. Основные задачи дебюта. Классификация дебютов. Виды дебютов. Гамбиты. Основные идеи некоторых начал.

*Практика*: Разбор и разыгрывание с партнером специально подобранных позиций и учебных партий.

## **Тема 5. Миттельшпиль.**

*Теория:* Понятие миттельшпиль. Основные идеи миттельшпиля. Укрепление своих позиций, ослабление позиции соперника. Форсированный переход в эндшпиль.

*Практика:* Разбор специально подобранных позиций, решение этюдов. Решение задач на платформе lichess.org.

## **Тема 6. Эндшпиль.**

*Теория:* Понятие эндшпиль. Основные идеи эндшпиля. Пешечный эндшпиль. Правило квадрата пешки. Борьба за блокирующие поля пешки. Введение понятия «оппозиция». Захват оппозиции. Резкий рост активности короля в пешечных окончаниях. Отдаленная проходная. Защищенная проходная. Ладейные эндшпили: принципы игры, технические приемы. Мат ферзем и королем одинокому королю. Мат ладьей и королем одинокому королю. Мат двумя слонами.

*Практика:* Разбор и разыгрывание с партнером специально подобранных позиций, решение задач на шахматной доске и на платформах lichess.org, «Меташкола»

## **Тема 7. Решение шахматных задач, этюдов.**

*Практика:* Решение конкурсных задач с диаграмм и на платформе «Шахматы с Жориком»

## **Тема 8. Турниры.**

*Теория:* Правила проведения соревнований.

*Практика:* Проведение турниров.

#### **Тема 9. Шахматные игры.**

*Теория:* Знакомство с правилами различных вариантов шахматных

игр.

*Практика:* Проведение и анализ различных шахматных игр.

## **Тема 9. Итоговое занятие.**

*Теория:* Тестирование теоретических знаний

*Практика:* Проведение анализа турниров, конкурсов решения задач.

## **Блок №2**

## **Тема 1. Вводное занятие.**

*Теория:* Беседа по правилам поведения обучающихся на занятиях. Инструктаж по технике безопасности работы с компьютерной техникой. Организация работы в компьютерном классе.

### **Тема 2 Изучение основ программы Блендер**

*Теория:* Возможности и технические характеристики программы Блендер. Как редактировать объекты с помощью инструментов, сочетаний клавиш и переключения режимов. Функции инструментов для изменения или рисования объектов Основные пункты меню – File, Edit, Window, Help и т.д. Обзор окон, расположенных в рабочей области – 3D view, Time lane, Outliner, Properties. Способы навигации в окне 3d view – вращение, масштабирование, перемещение. Знакомство с пунктами меню: камера, перспектива, вид. Знакомство с контекстными и круговыми меню. Знакомство с горячими клавишами, позволяющими быстро выбрать нужную строку из выпадающих

списков. Разбор основных разделов и опций. Работа с элементами Meshобъекта – вершинами, рёбрами. Разница между режимом редактирования и объектным режимом. Единицы измерения. Параметр Scale. Понятие «звезда». Знакомство с термином «топология». Объединение объектов с разными модификаторами и разъединение их в режиме редактирования. Знакомство с понятиями «сцена», «слои», «коллекции». Возможности Outliner по работе с коллекциями. Понятие «рендер». Основные режимы рендеринга. Шесть типов освежения в Блендере. Разбор вкладки «Мир». Понятие «UVразвёртка». Знакомство с такими свойства, как растяжение, искажение, сжатие и др.

*Практика:* Редактирование объектов с помощью инструментов, сочетаний клавиш и переключения режимов. Рисование и изменение объектов. Разделение, объединение и закрытие окон. Изменение типа, размера, расположения. Перемещение между пространствами. Работа с контекстными и круговыми меню. Работа с горячими клавишами. Построение кубика, разбор его структуры. Базовые манипуляции с объектом – перемещение, вращение, масштабирование. Работа с параметром Scale. Работа по объединению объектов с разными модификаторами, а также разъединению их в режиме редактирования. Работа с коллекциями в Outliner. Работа с рендерингом. Работа с вкладкой «Мир». Создание, редактирование и удаление материалов в Блендере. Создание UV-развёртки сложного объекта.

#### **Тема 3. Моделирование шахматных фигур.**

*Практика:* Моделирование шахматной фигуры «Пешка». Моделирование шахматной фигуры «Ладья». Моделирование шахматной фигуры «Слон». Моделирование шахматной фигуры «Конь». Моделирование шахматной фигуры «Ферзь». Моделирование шахматной фигуры «Король».

## **Тема 4. 3D-печать трехмерной модели**

*Практика.* 3D-печать трехмерной модели. Фигура «Пешка». 3Dпечать трехмерной модели. Фигура «Ладья». 3D-печать трехмерной модели.

Фигура «Слон». 3D-печать трехмерной модели. Фигура «Конь». 3D-печать трехмерной модели. Фигура «Ферзь». 3D-печать трехмерной модели. Фигура «Король».

#### **Тема 5. Итоговое занятие.**

*Практика.* Выставка шахматных фигур.

### **1.4. Планируемые результаты по годам обучения**

## *1.4.1. Планируемые результаты освоения учащимися программы 1-го года обучения.*

#### *Личностные результаты:*

- проявляют познавательный интерес к информации, к продуктам творческой и интеллектуальной деятельности;

- проявляют личностно-волевые качества: терпение, усидчивость, настойчивость, самодисциплину;

- проявляют любознательность, интерес к шахматным занятиям;

- умеют вести себя в соответствии с предъявляемыми к ним требованиями.

#### *Метапредметные результаты:*

- имеют навыки сотрудничества и взаимодействия со сверстниками и педагогом в условиях коллективной деятельности (учебно-познавательной, игровой, соревновательной);

- совместно договариваются о правилах общения и поведения в коллективе/группе, следуют им;

- владеют основами логического мышления, развитым нагляднообразным мышлением, зрительно-двигательной координацией; способны запоминать и обрабатывать полученную информацию, делать обобщенные выводы в результате совместной работы всей группы;

- с помощью педагога определяют и формулируют цель деятельности на занятии; совместно с педагогом и другими учащимися дают эмоциональную оценку деятельности на занятии;

#### *Предметные результаты:*

*знают:*

- технику безопасности на лазерном станке;

- основы работы программы CorelDraw;

- комплекс базовых технологий, применяемых при плоскостном моделировании;

- знают легенду о происхождении шахмат;

**-** основные правила игры в шахматы;

- обозначение горизонталей, вертикалей, шахматных полей;

- названия шахматных фигур: ладья, слон, ферзь, конь, пешка, король; правила хода и взятия каждой фигуры;

- сравнительную силу шахматных фигур;

- шахматные термины: белое и черное поле, горизонталь, вертикаль, диагональ, центр, партнеры, начальное положение, белые, черные, ход, взятие, взятие на проходе, длинная и короткая рокировка, шах, мат, пат, ничья;

- письменное обозначение шахматных фигур.

#### *умеют:*

- сформированы навыки и умения в области конструирования и инженерного черчения;

- сформирован опыт создания двухмерных объектов;

- работать в программе CorelDraw;

- правильно помещать шахматную доску между партнерами;

- правильно расставлять в первоначальном положении фигуры на шахматной доске;

- различать горизонталь, вертикаль, диагональ;

- находить адрес шахматного поля и его называть;

- играть каждой фигурой в отдельности и в совокупности с другими фигурами без нарушений правил шахматного кодекса;

**-** нападать на фигуры противника и защищать свои фигуры;

- рокировать короля;
- объявлять шах и уходить от шаха 3 способами;
- отличать шах от мата;
- отличать пат от мата;

- решать шахматные дидактические упражнения (на демонстрационной и шахматной досках, на шахматных диаграммах) и выполнять задания в компьютерных обучающих и игровых программах по шахматам;

- вести игру в шахматы с компьютером;
- решать элементарные задачи на мат в один ход;
- делать простейшие записи ходов;
- умеют работать над индивидуальными проектами;
- умеют представлять свои модели на выставках.

## *1.4.2. Планируемые результаты освоения учащимися программы 2-го года обучения.*

### *Личностные результаты:*

- ценностно ориентированы к информации, к продуктам творческой и интеллектуальной деятельности;

- проявляют устойчивый интерес к техническому творчеству;

-проявляют личностно-волевые качества: терпение, волю, настойчивость, целеустремленность, самостоятельность;

- увлечены шахматами, имеют устойчивый интерес к шахматным занятиям;

- активно вовлечены в турнирную и соревновательную шахматную деятельность, нацелены на положительный результат участия.

#### *Метапредметные результаты:*

- умеют производить логические операции: наблюдают, сравнивают, классифицируют, группируют, делают выводы, выясняют закономерности;

- умеют ориентироваться в собственной системе знаний: активизируют имеющиеся шахматные знания, добывают новые знания, отличают новое от уже известного;

- владеют универсальными способами мыследеятельности (абстрактнологическое мышление, память, внимание, творческое воображение);

- взаимодействуют со сверстниками и взрослыми, следуют нормам поведения в условиях коллективной деятельности, осуществляют взаимный контроль в совместной деятельности;

- умеют работать над индивидуальными и групповыми проектами;

- умеют презентовать свои модели на выставках.

### *Предметные результаты:*

#### *знают:*

- технику безопасности на 3 D-принтере;

- способы создания трехмерных моделей и сборочных единиц машинными методами;

- основные понятия 3D- моделирования;

- комплекс базовых технологий для изготовления авторских шахматных наборов;

- знают краткую историю возникновения и развития шахмат;

- некоторые фамилии известных мировых шахматистов;

- особенности тактических приемов: связка, завлечение, отвлечение,

блокировка, освобождение поля, освобождение линии, перекрытие, мат на

последней горизонтали, атака на короля при рокировках;

- три стадии шахматной игры;

- понятия дебют, миттельшпиль, эндшпиль, гамбит, шахматная нотация;

- основные задачи дебюта, миттельшпиля, эндшпиля;

- основные идеи некоторых дебютов, гамбитов;

- понимают шахматную нотацию;

- технику постановки некоторых видов матов;

- правила шахматных игр: «До первого шаха», «Супер ферзь», «Шахматы с

кротом», «Чатуранга», «Четверные немецкие шахматы», «Шахматы Фишера».

#### *умеют:*

*-* работать в программе 3D-моделирования;

*-* изготавливать детали на 3D-принтере;

- создавать трехмерные модели и сборочные единицы машинными методами;

- применять в игре тактические приемы: связка, завлечение, отвлечение,

блокировка, освобождение поля, освобождение линии, перекрытие, мат на последней горизонтали, атака на короля при рокировках;

- записывать шахматную партию полной и краткой нотацией;

*-* ставить «Линейный мат», «Мат двумя ладьями», «Мат ферзем и королем одинокому королю», «Мат ладьей и королем одинокому королю», «Мат двумя слонами», «Дурацкий мат», «Детский мат», «Спертый мат», «Мат Анастасии», «Мат Легаля», «Эполетный мат»;

- решать задачи на мат в один и в два хода;

- способны самостоятельно решать различные шахматные дидактические упражнения (на демонстрационной и шахматной досках, шахматных диаграммах, выполнять задания в компьютерных обучающих и игровых программах по шахматам;

- играть шахматную партию;

- активно участвовать в различных шахматных мероприятиях (в городских шахматных соревнованиях и фестивалях среди школьников, семейных шахматных турнирах, в соревнованиях на личное первенство среди учащихся группы/творческого объединения), соблюдая при этом этику шахматной борьбы;

- вести запись шахматной партии.

## **II. Комплекс организационно-педагогических условий**

## **2.1. Календарный учебный график**

## *2.1.1. Календарный учебный график первого года обучения* **Блок №1**

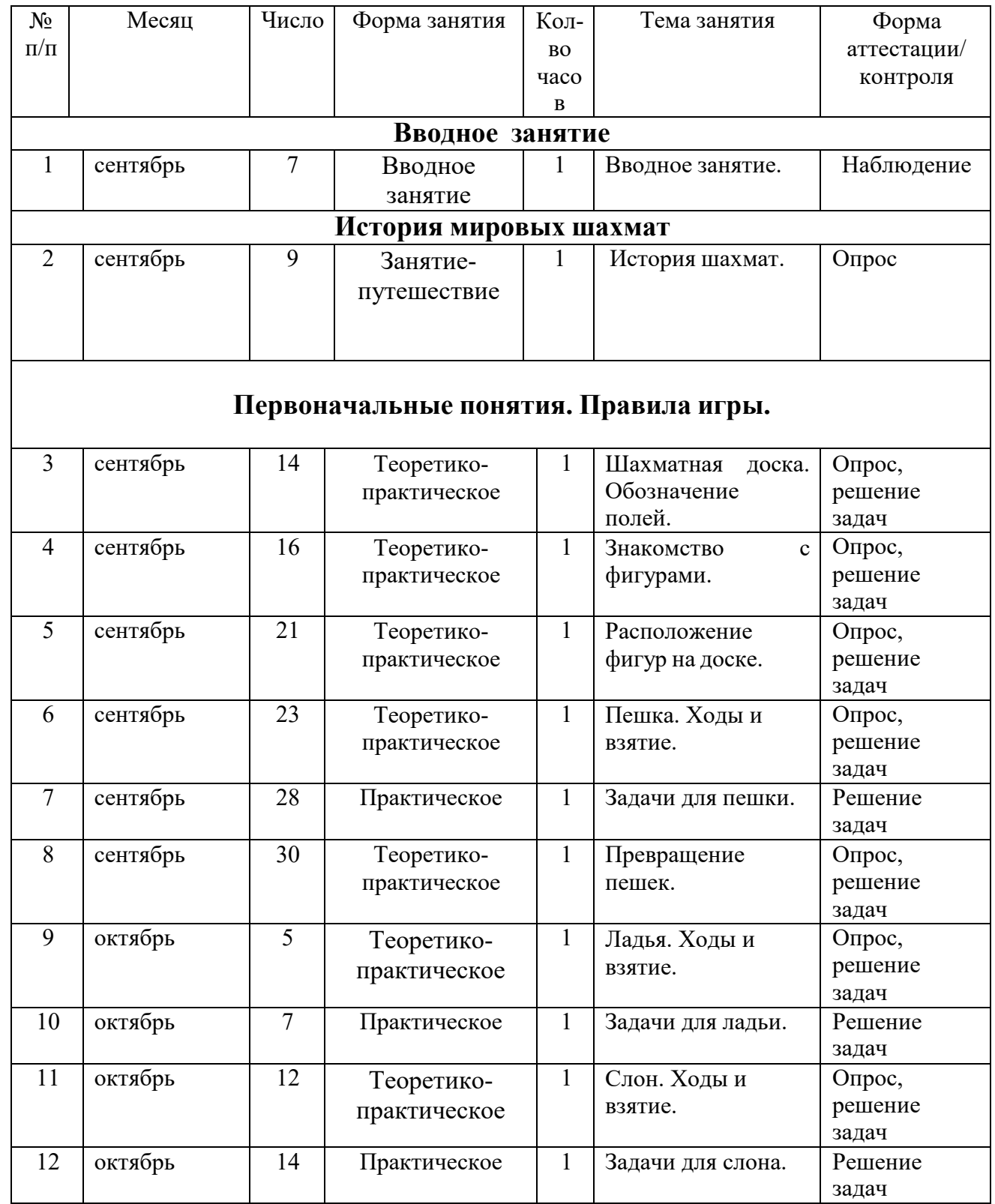

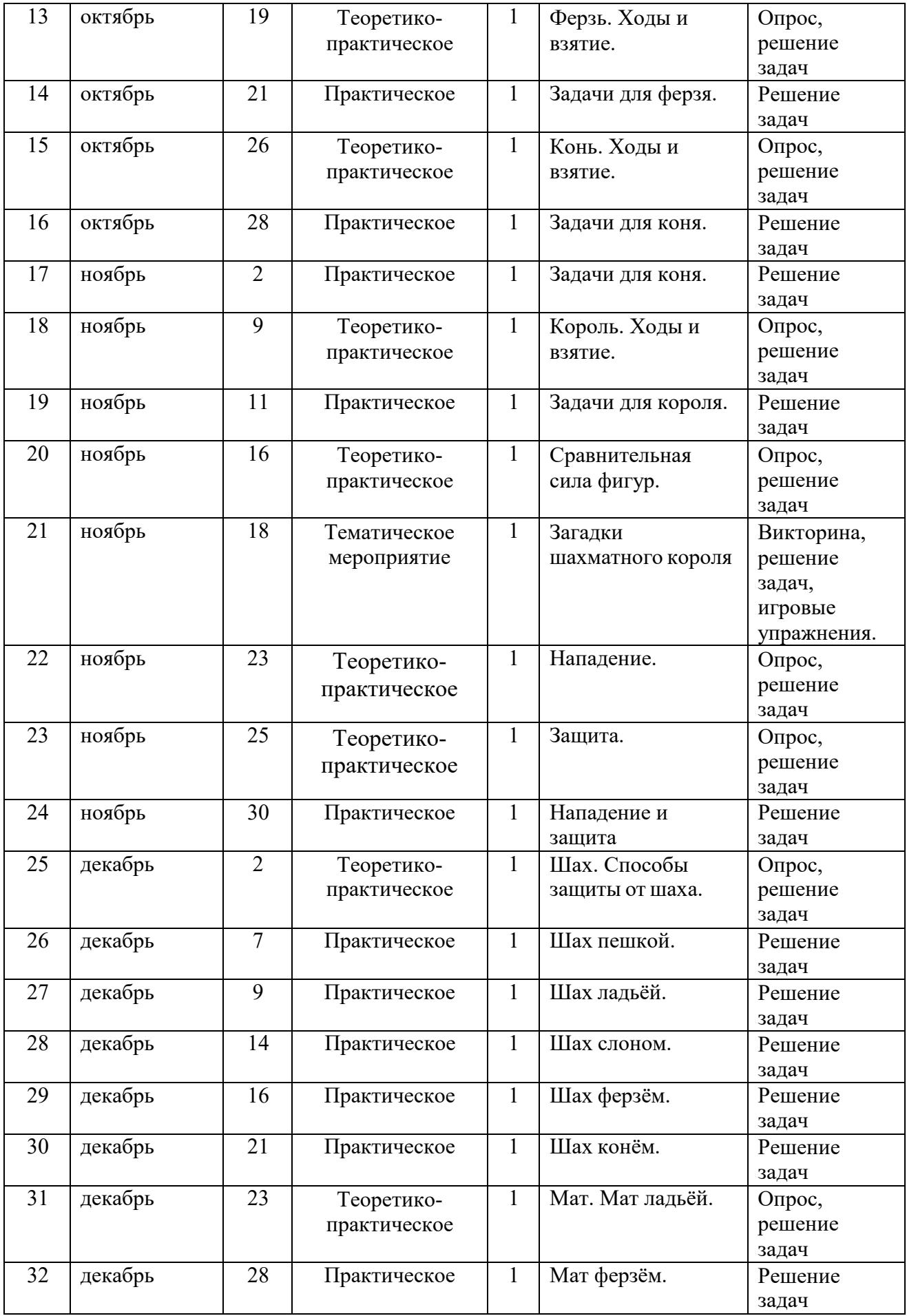

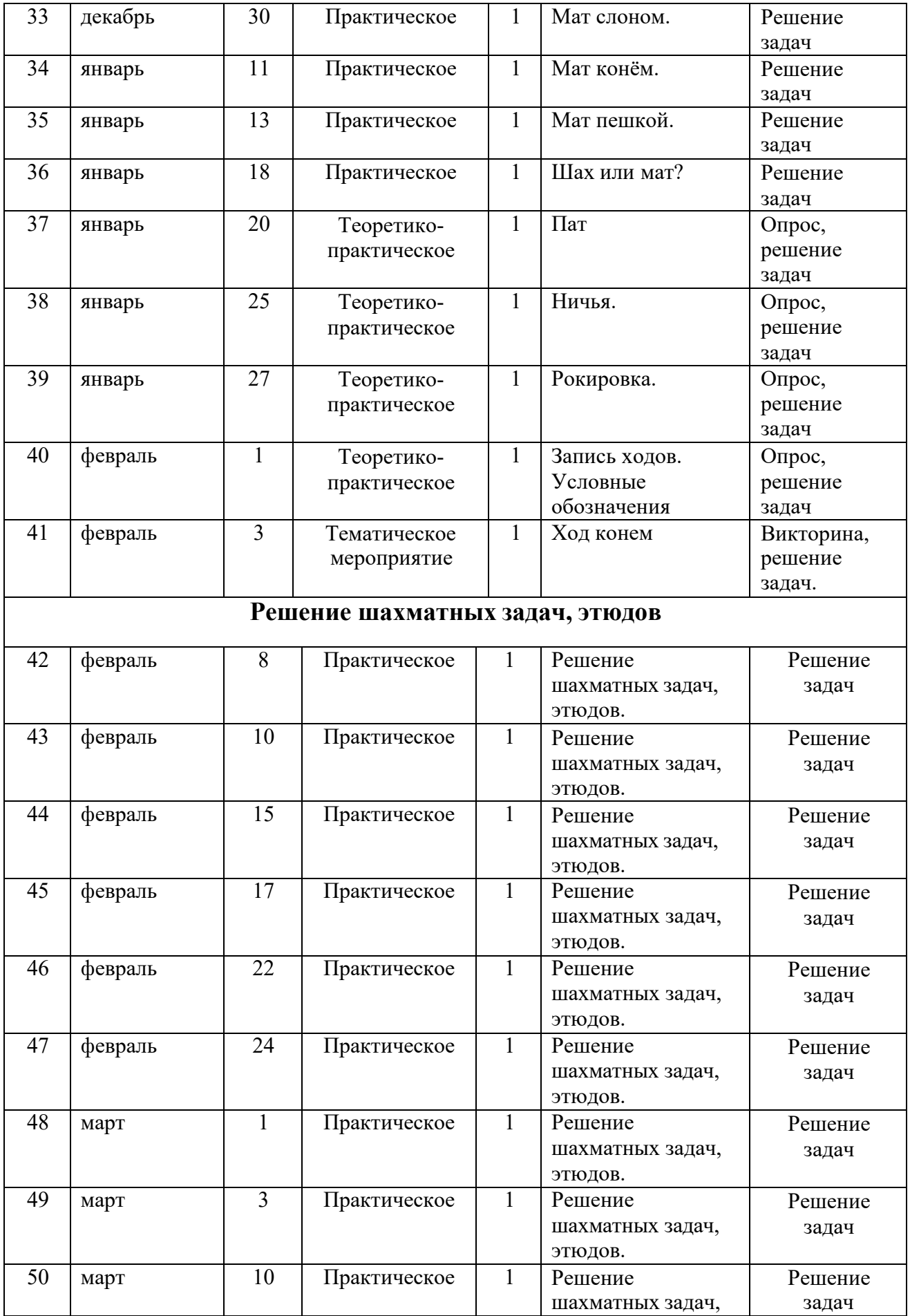

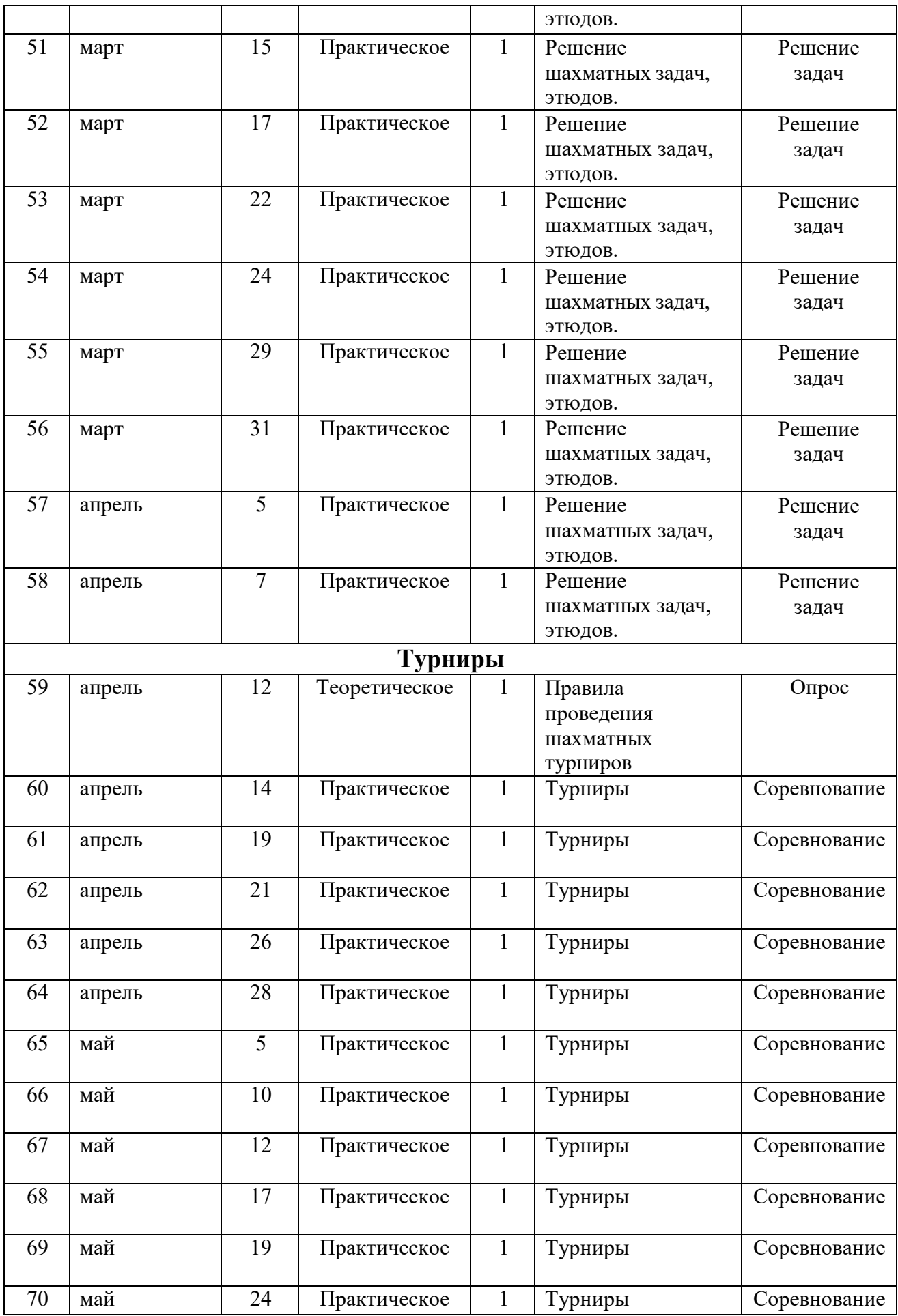

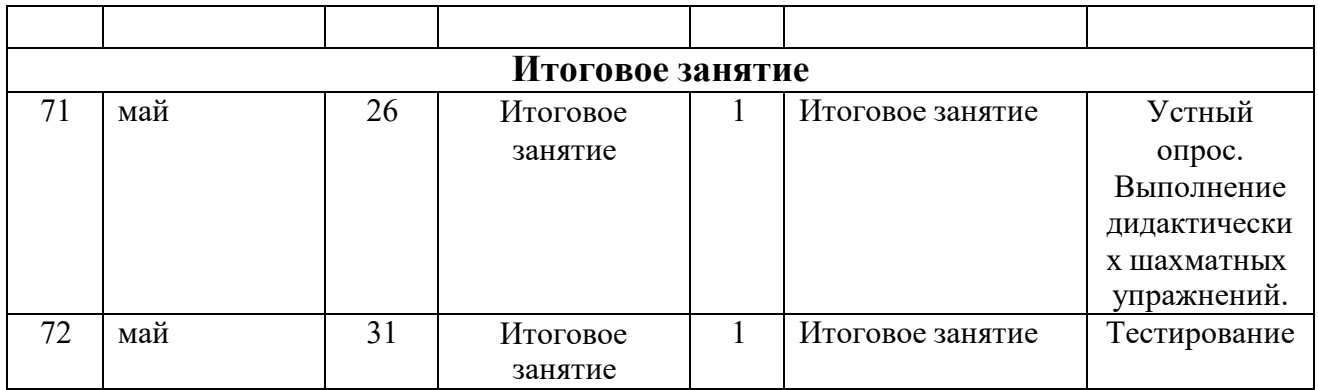

## **Блок №2**

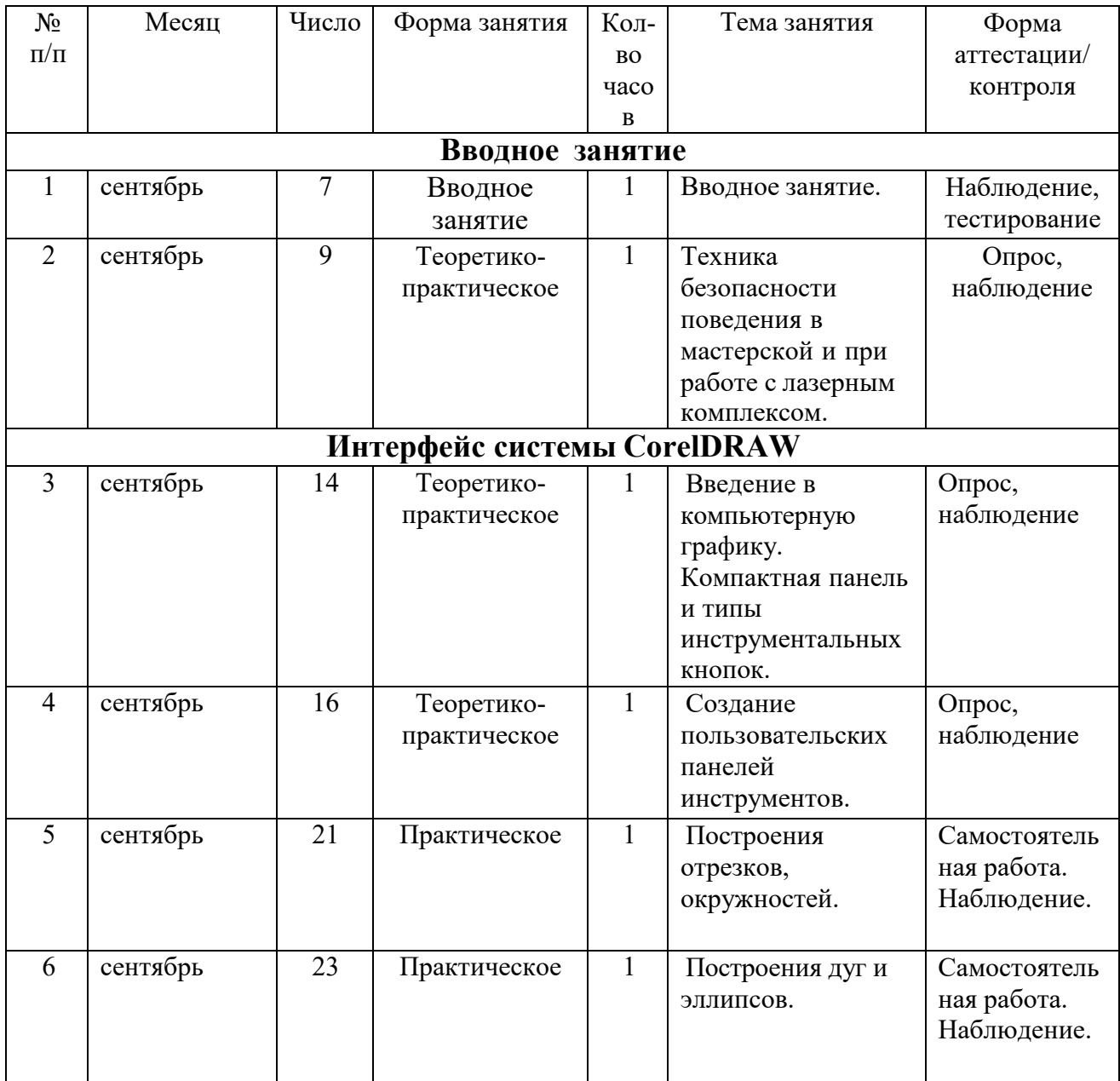

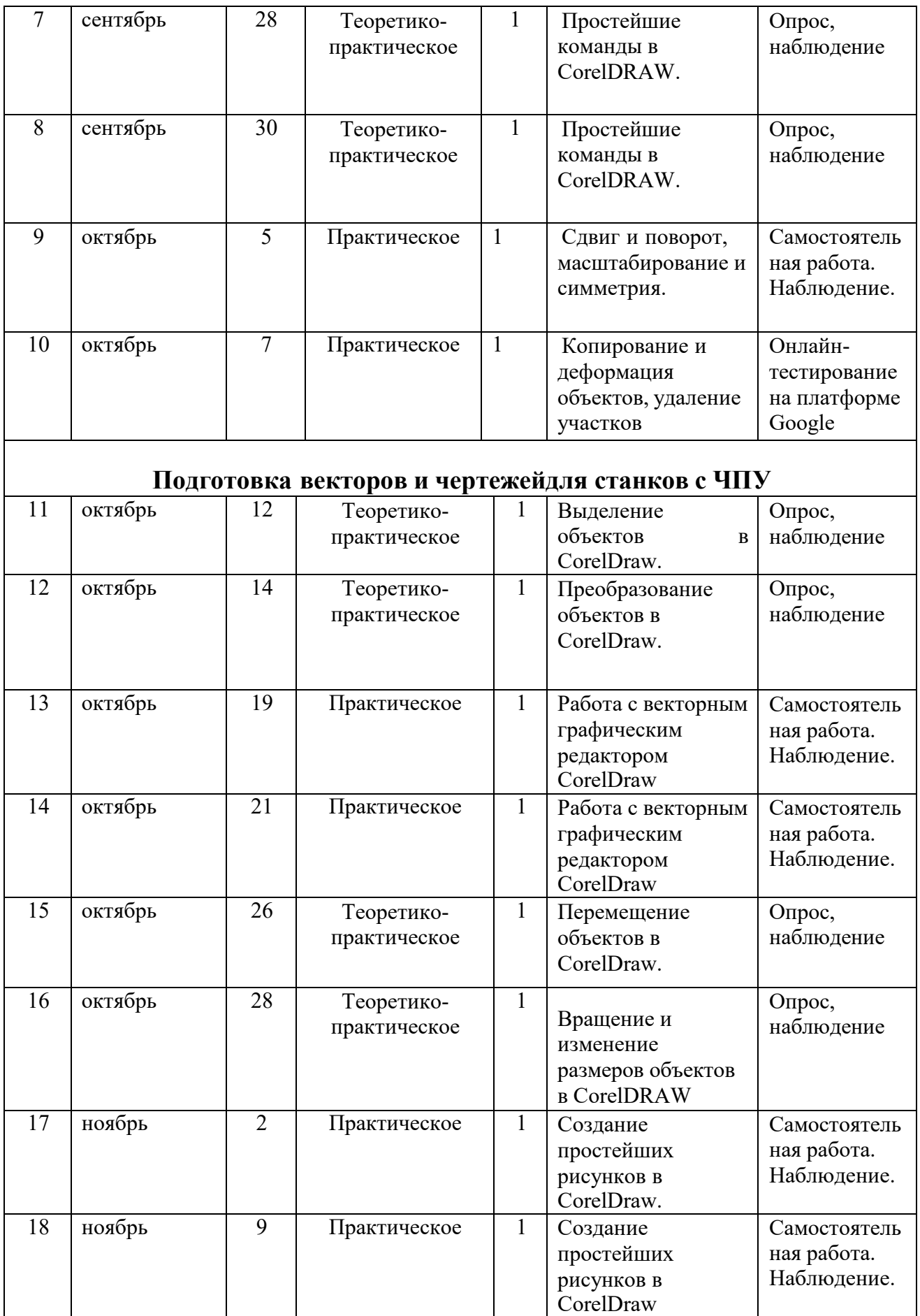

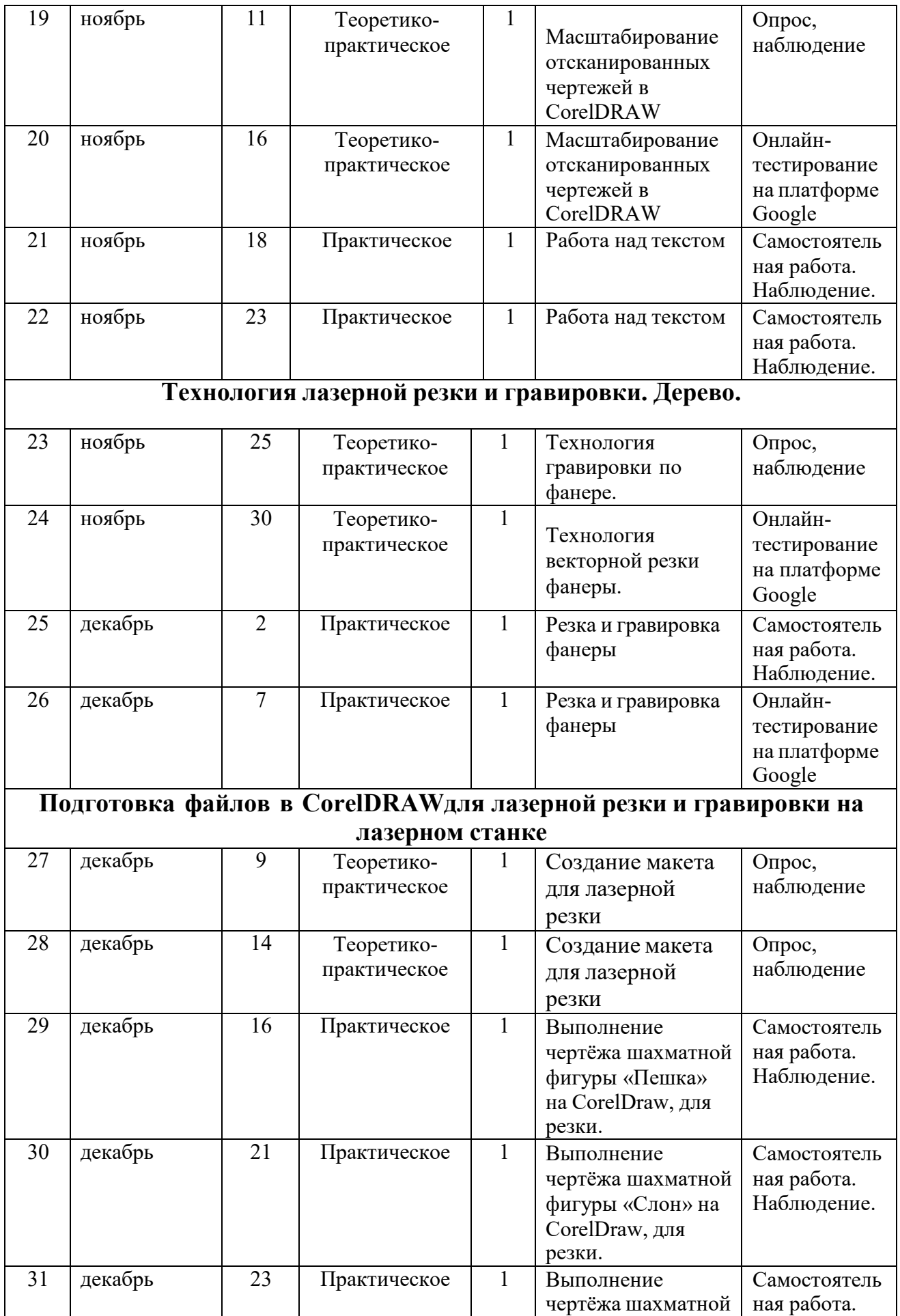

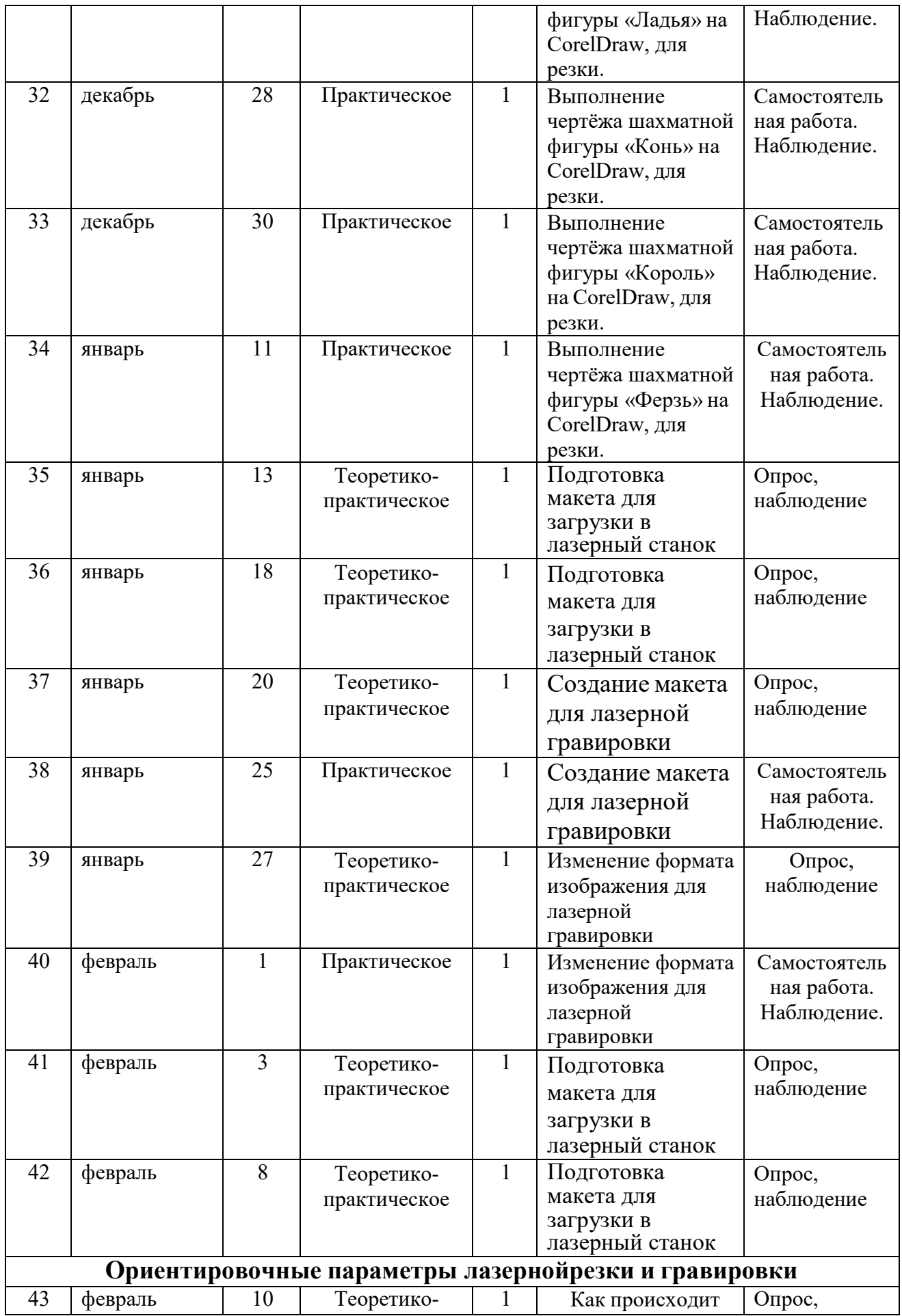

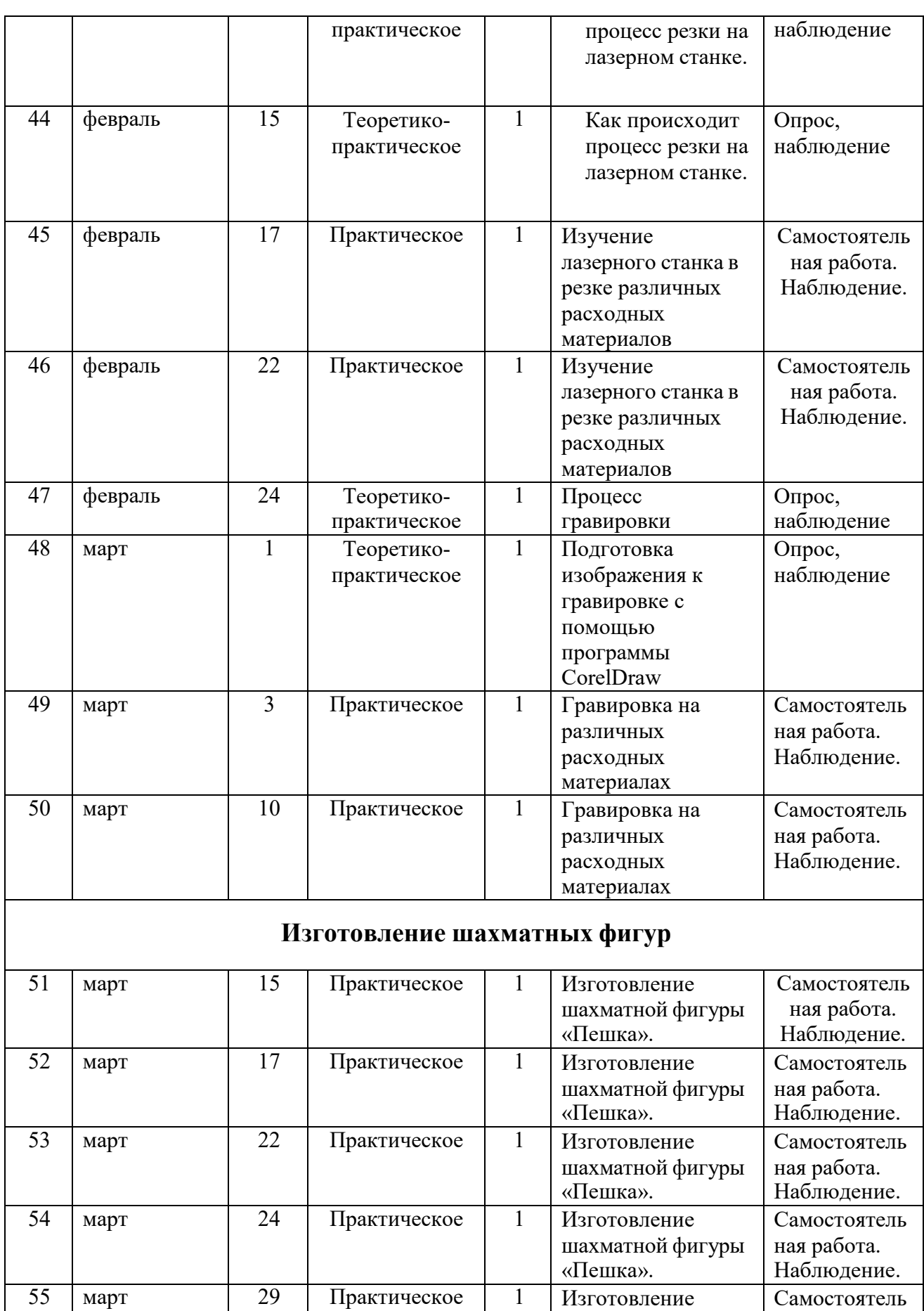

шахматной фигуры

ная работа. Наблюдение.

«Слон».

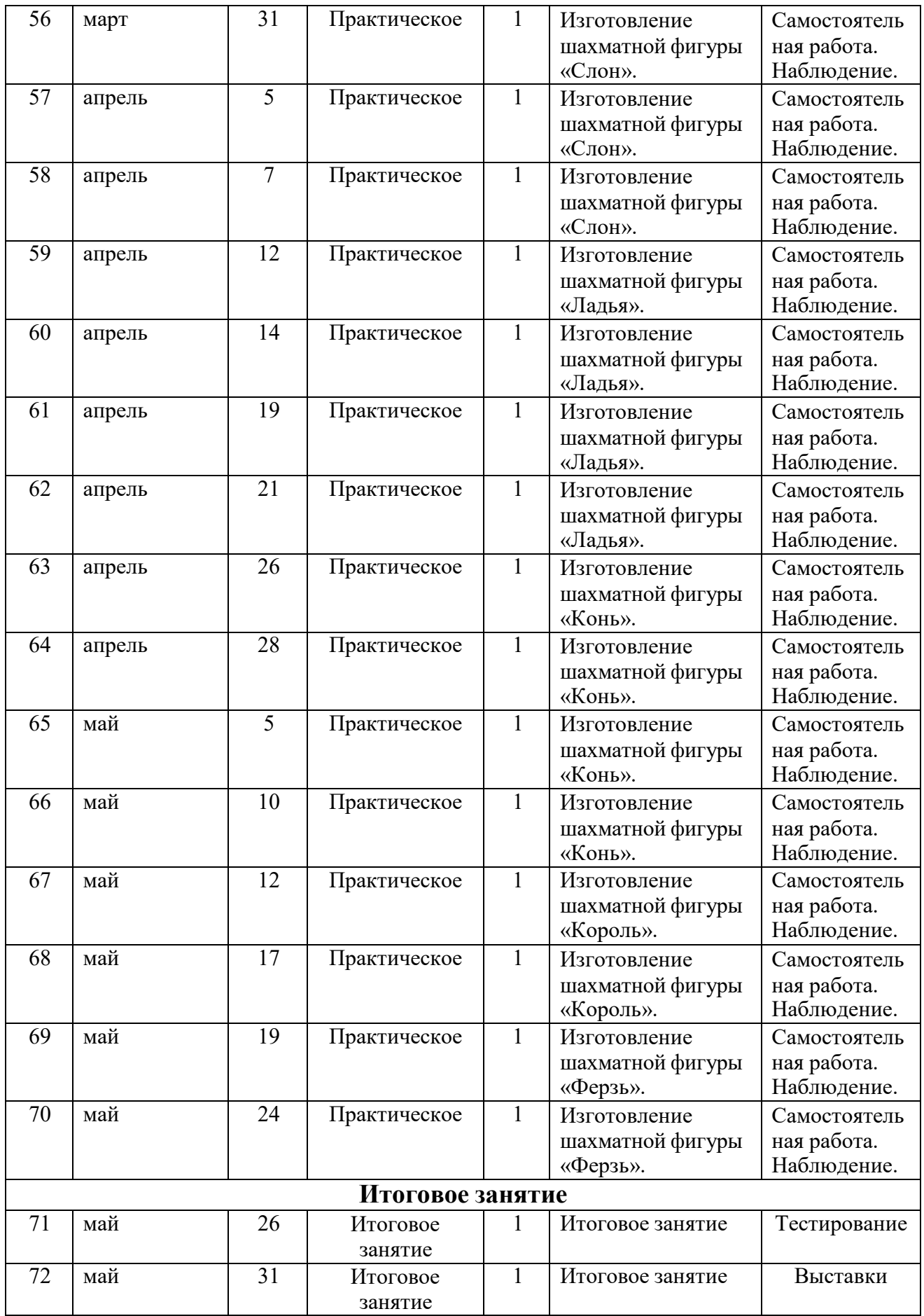

## *2.1.2. Календарный учебный график второго года обучения*

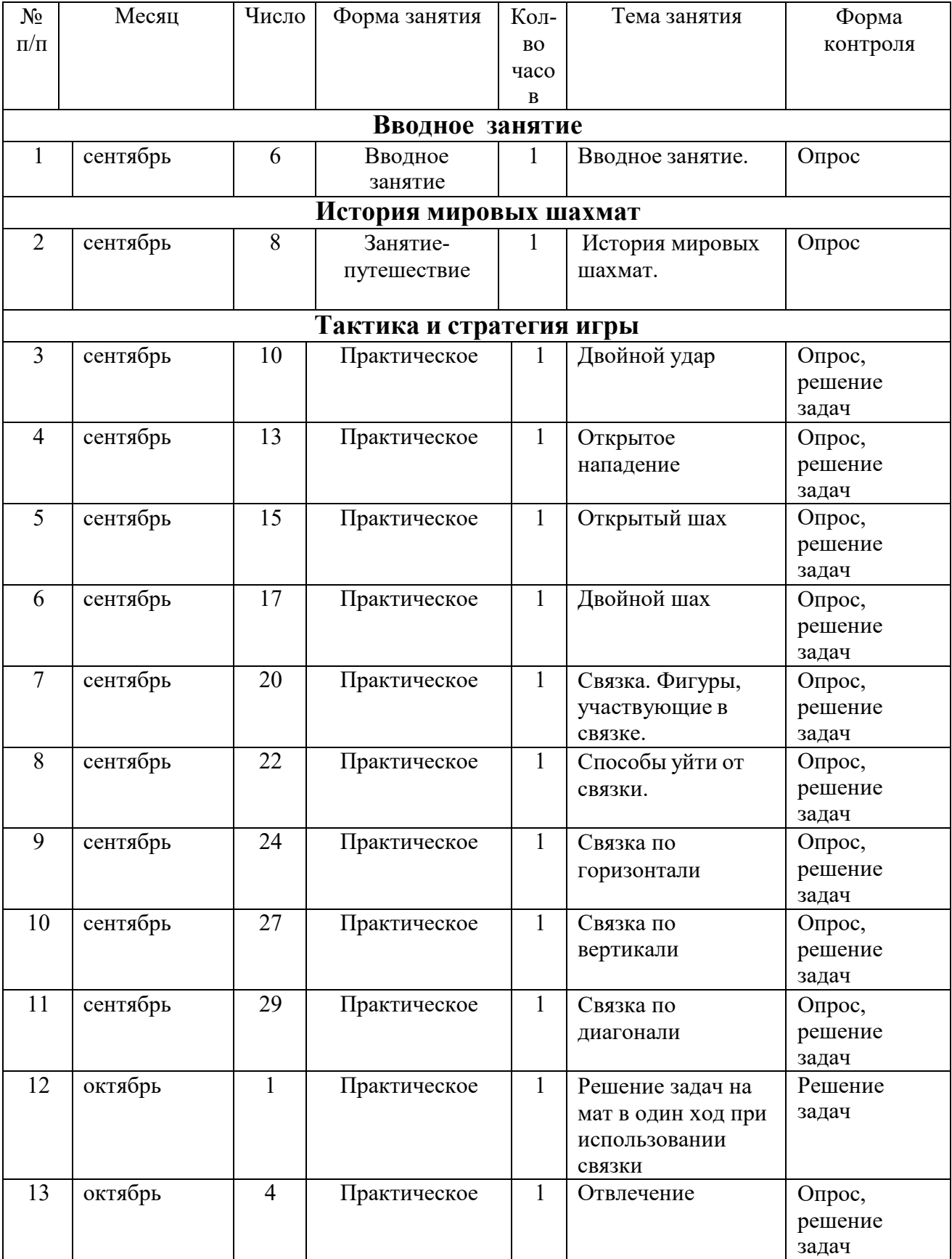

## **Блок №1**
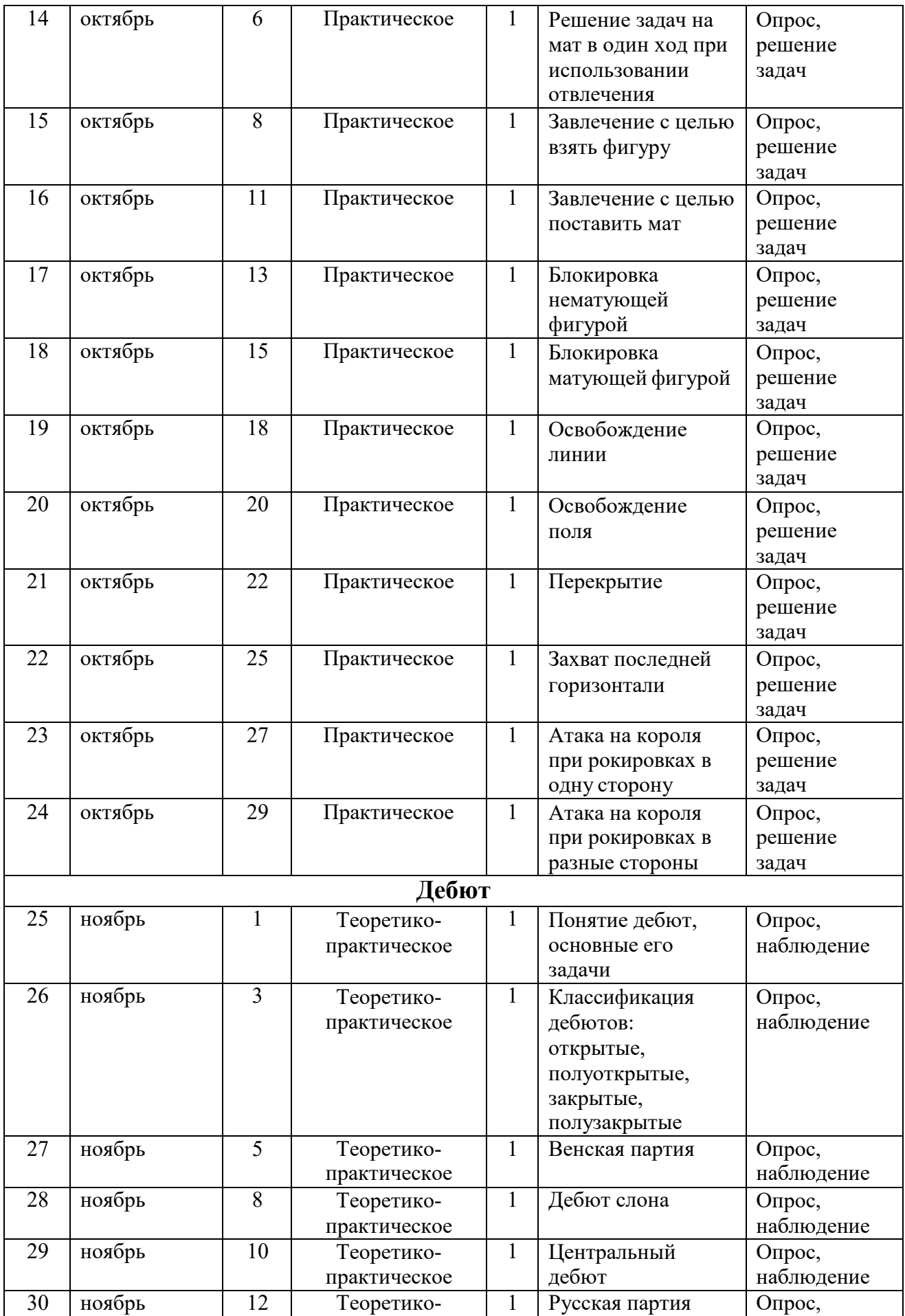

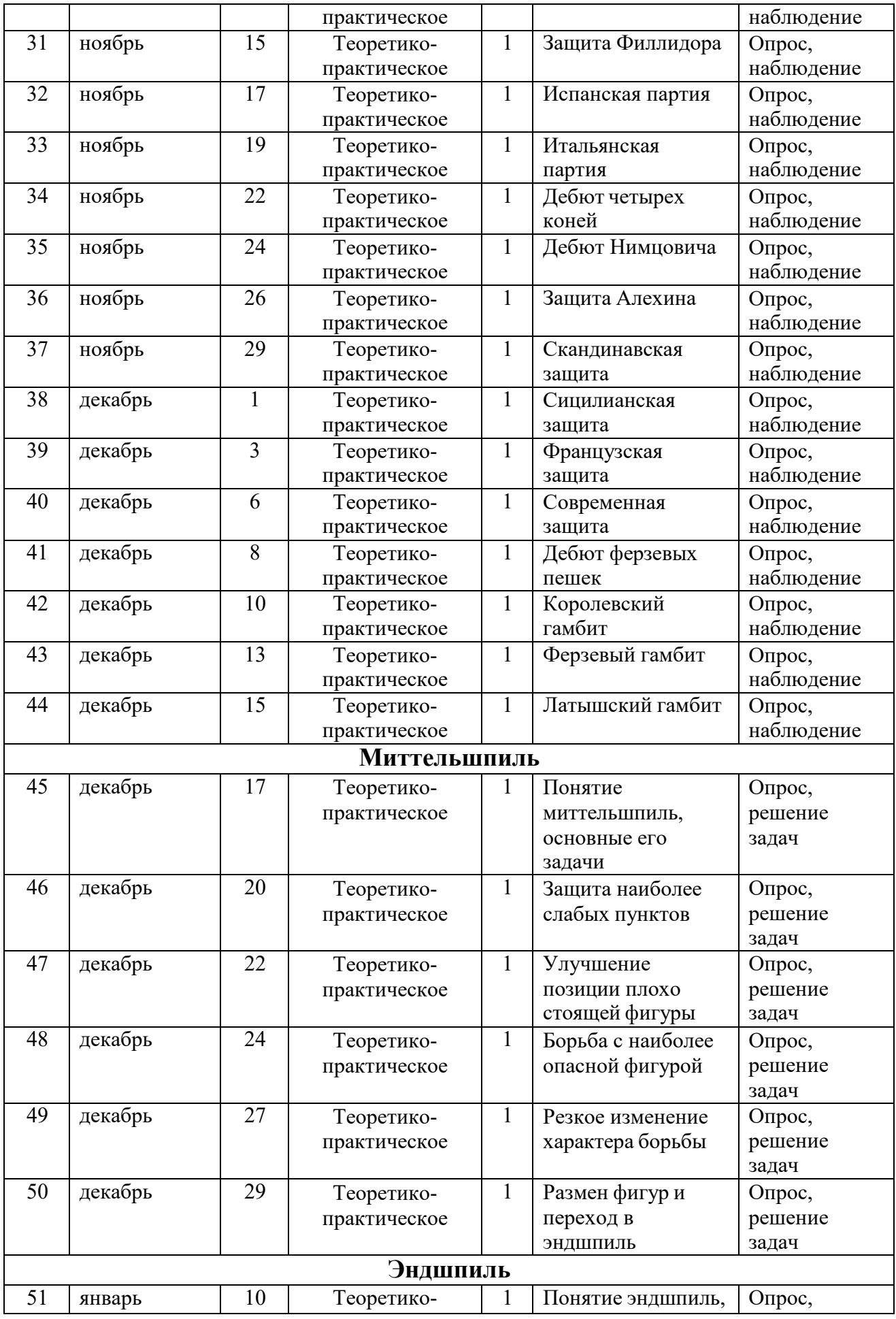

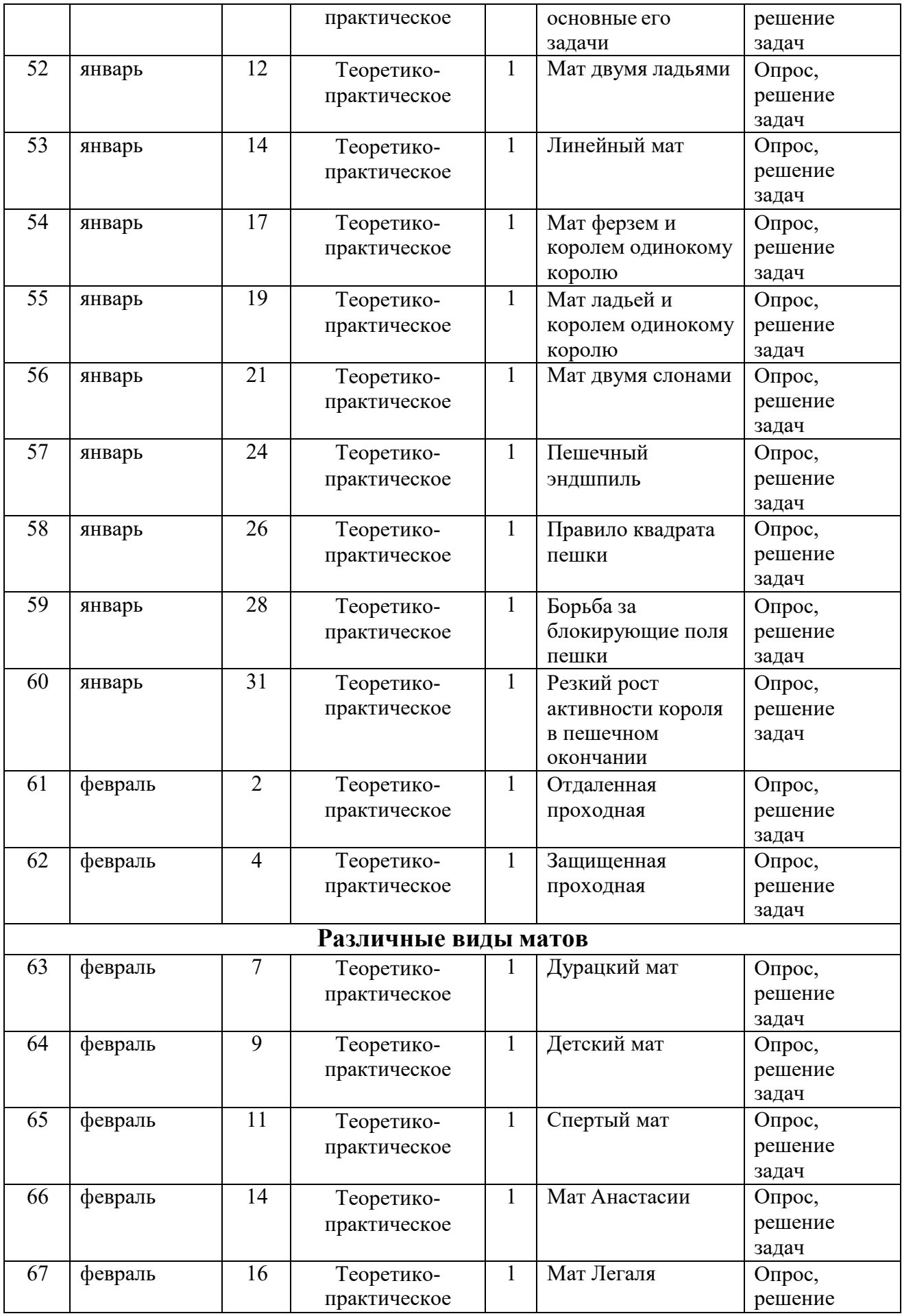

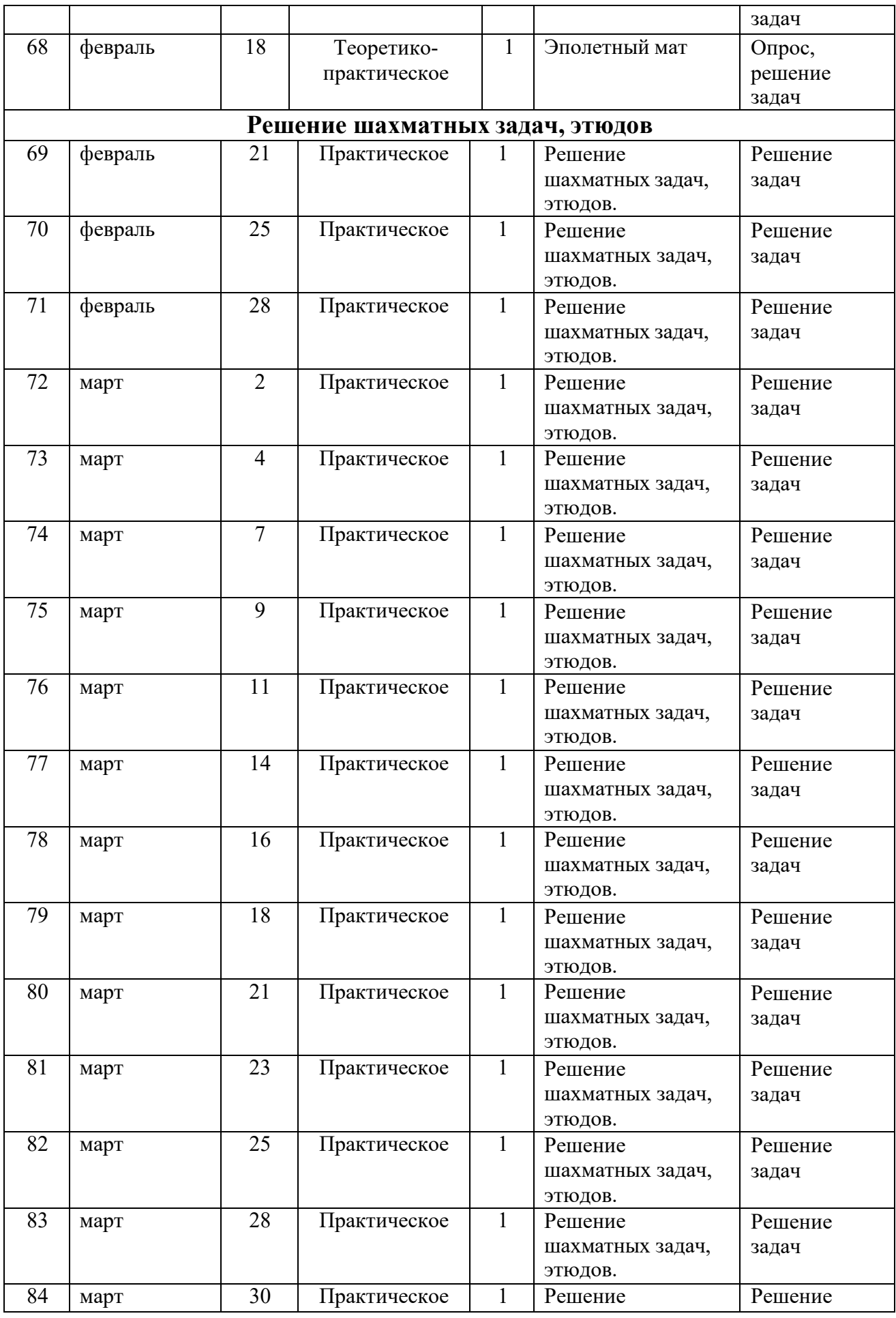

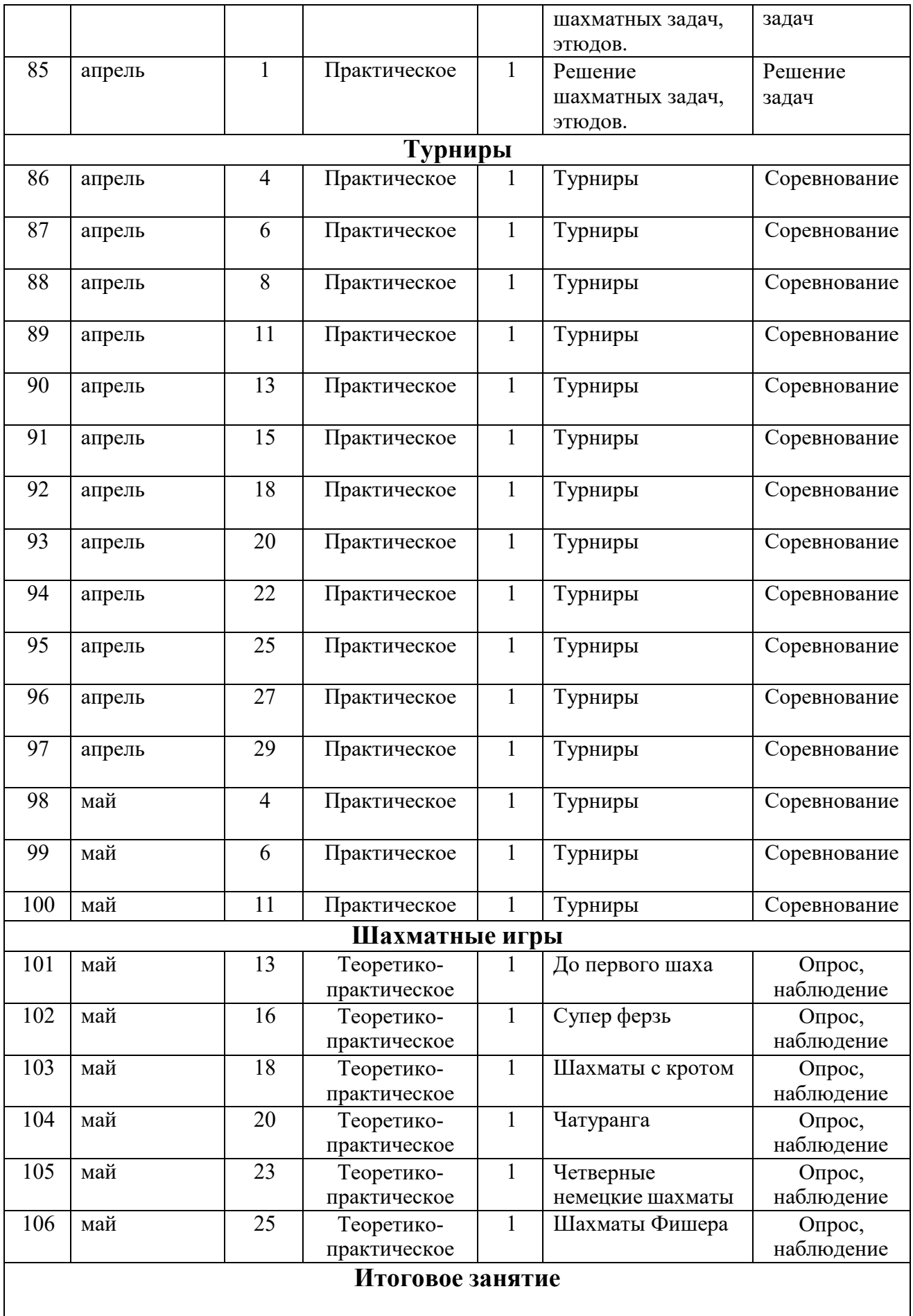

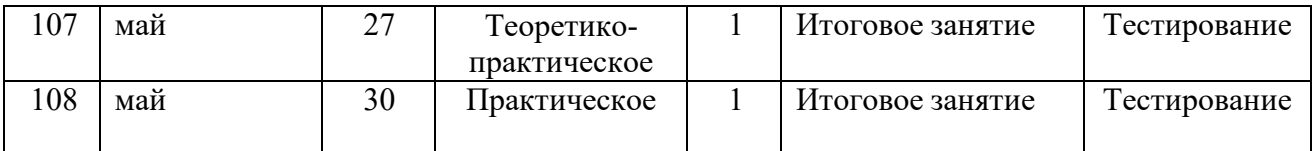

# **Блок №2**

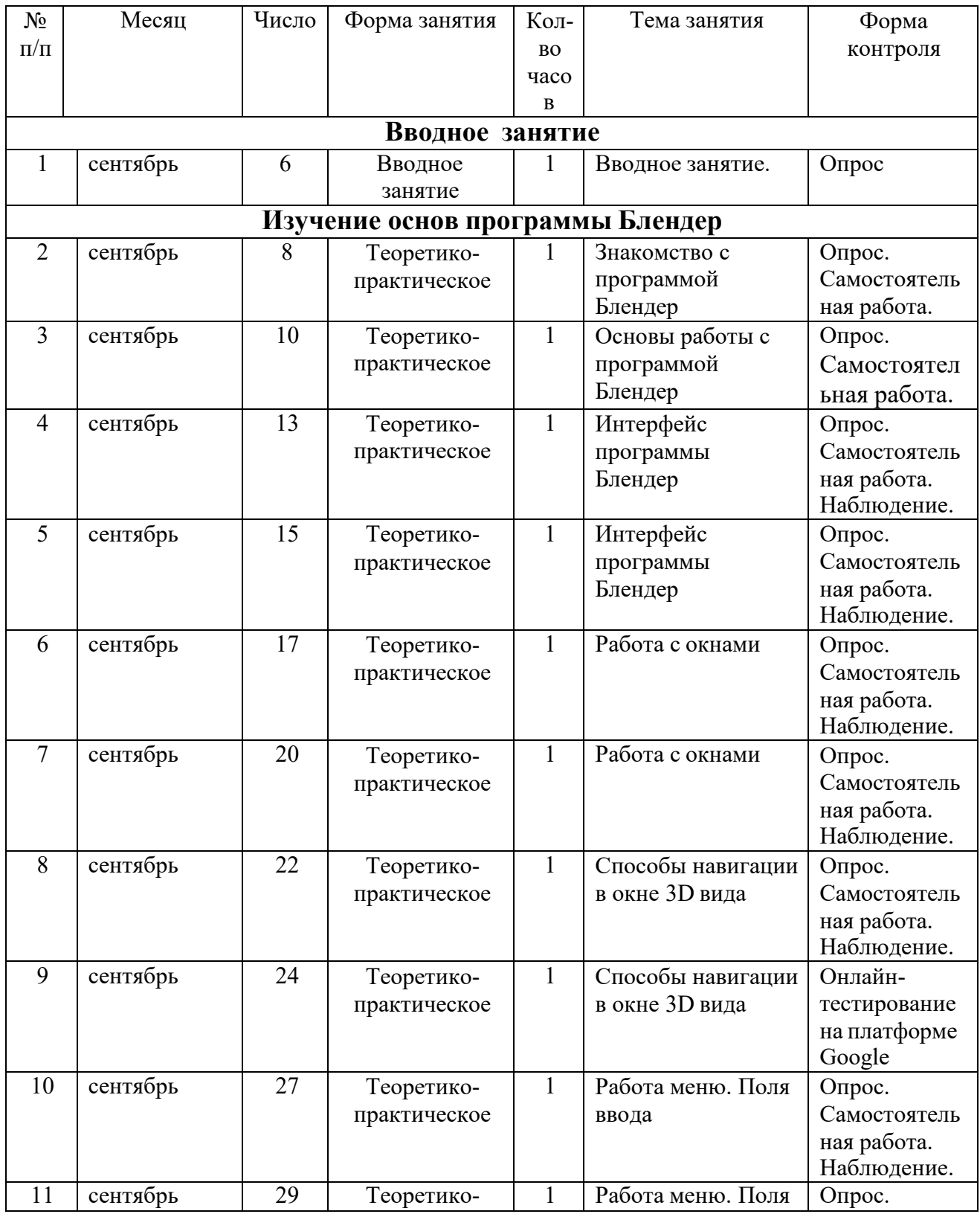

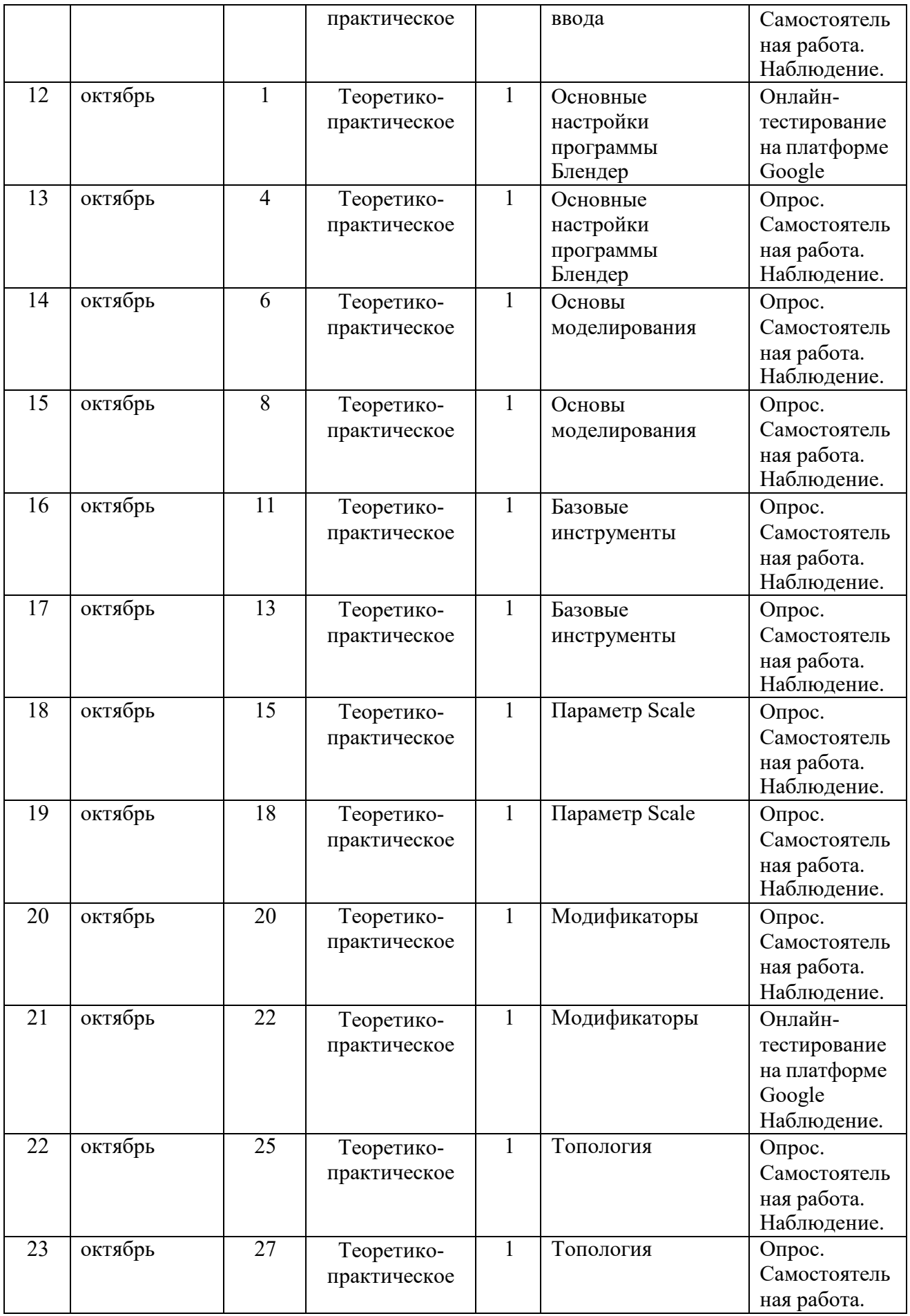

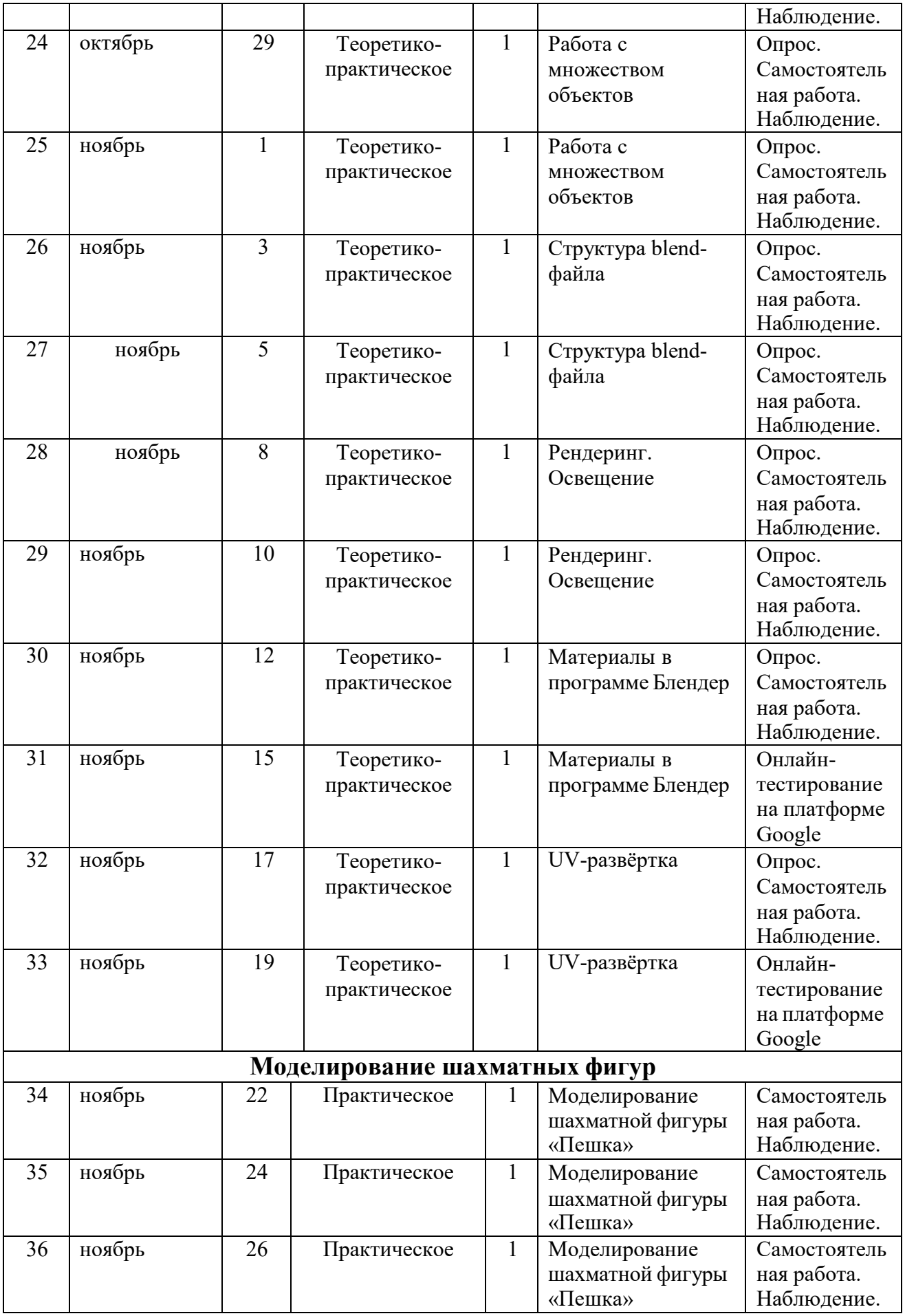

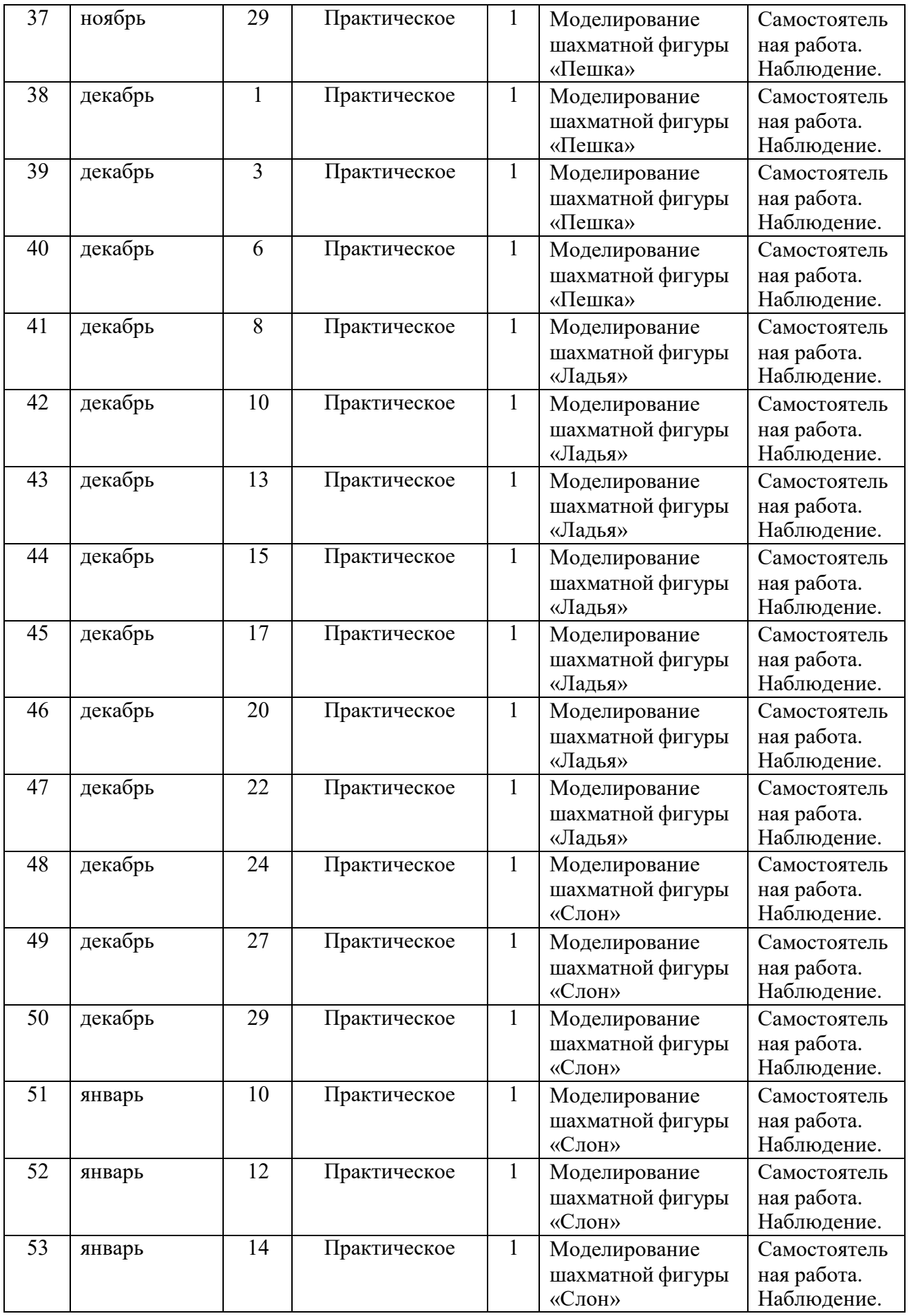

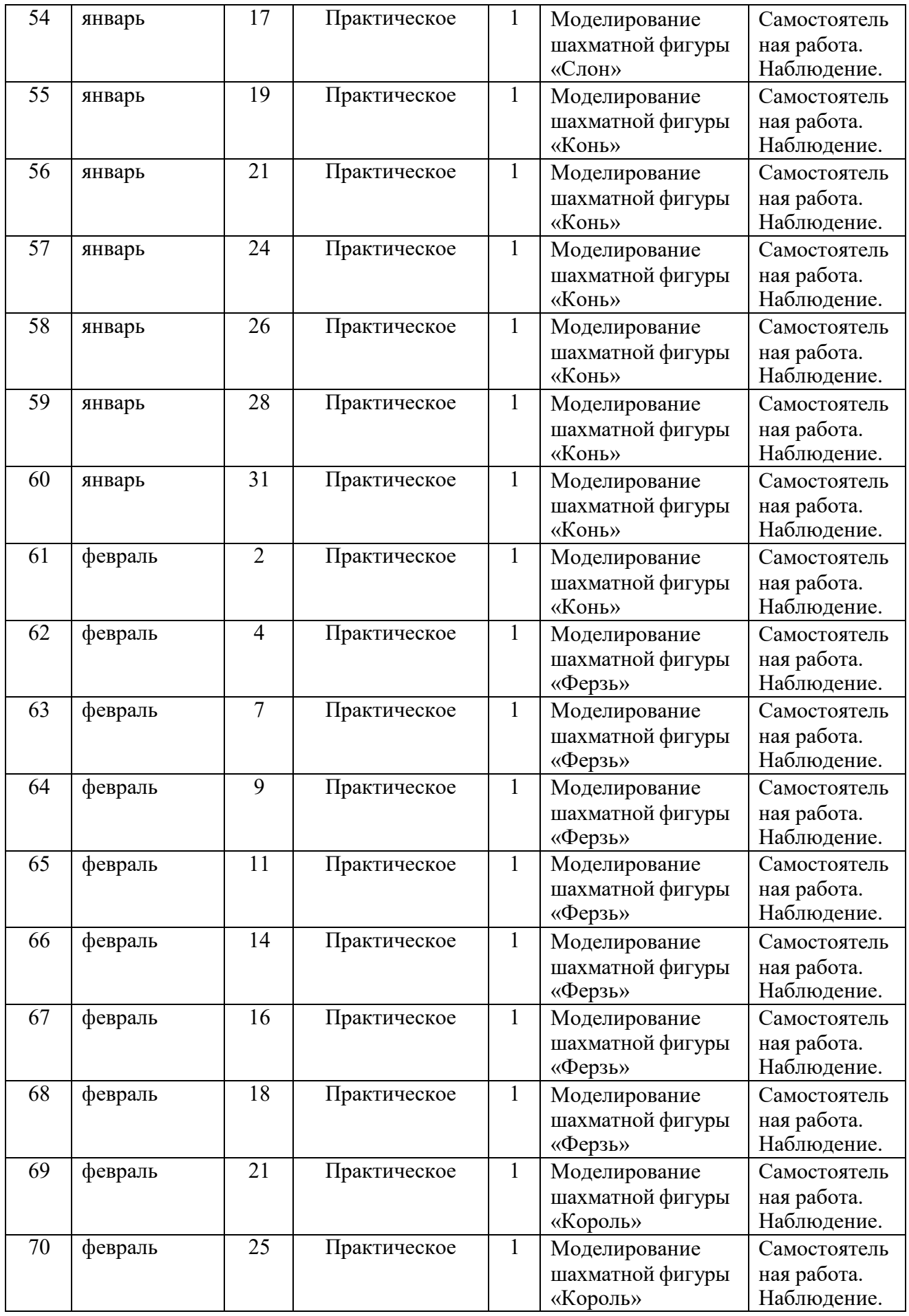

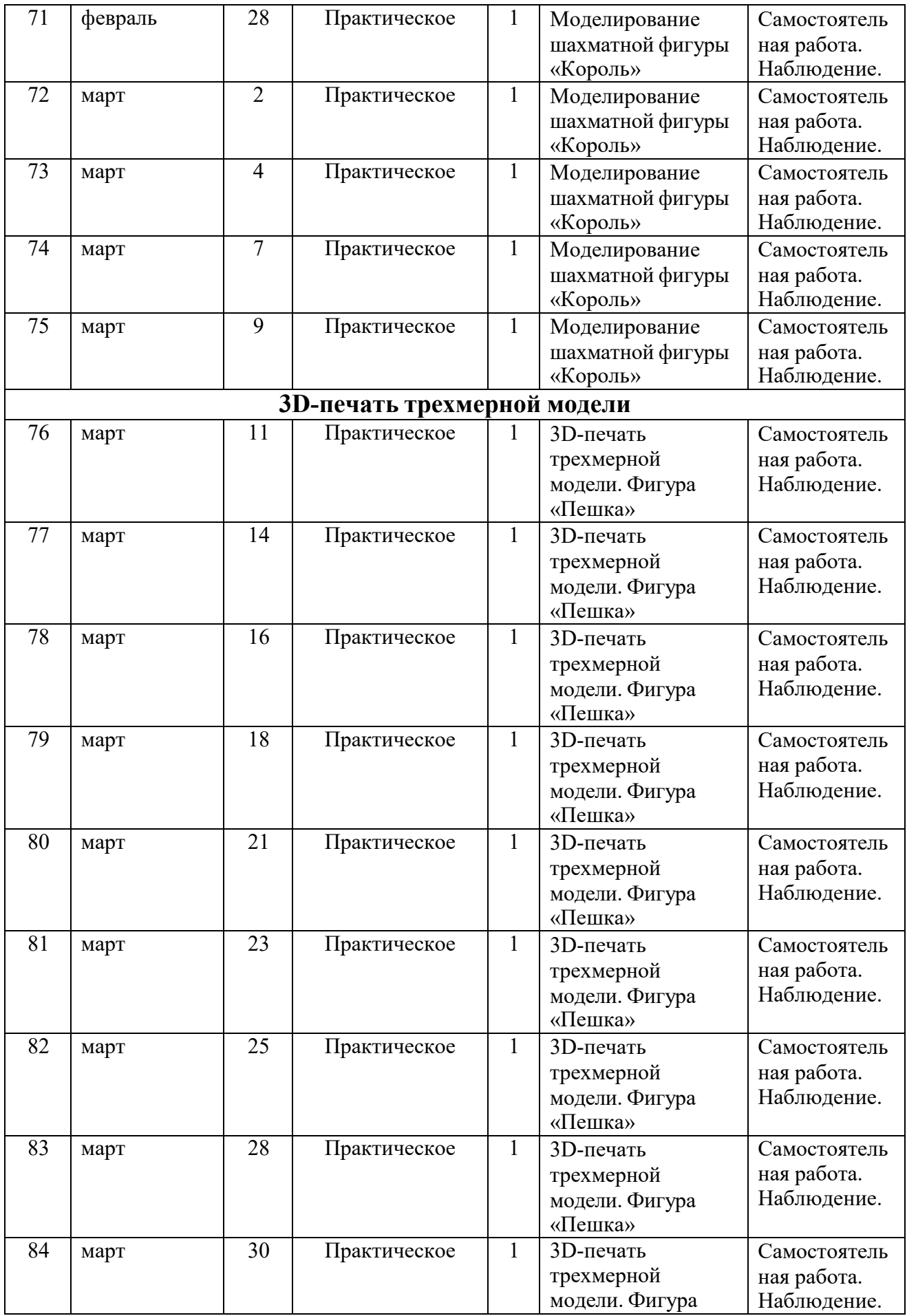

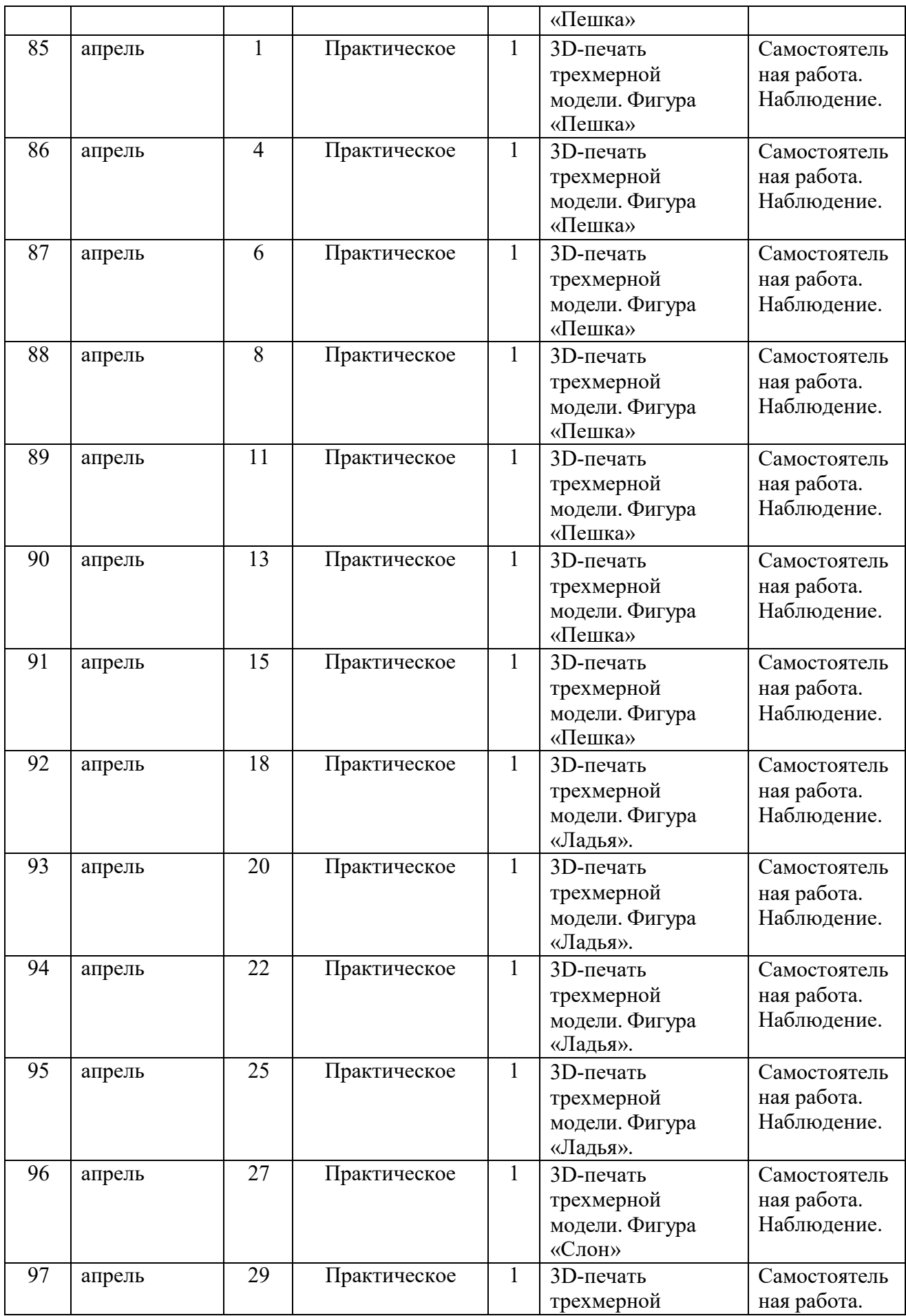

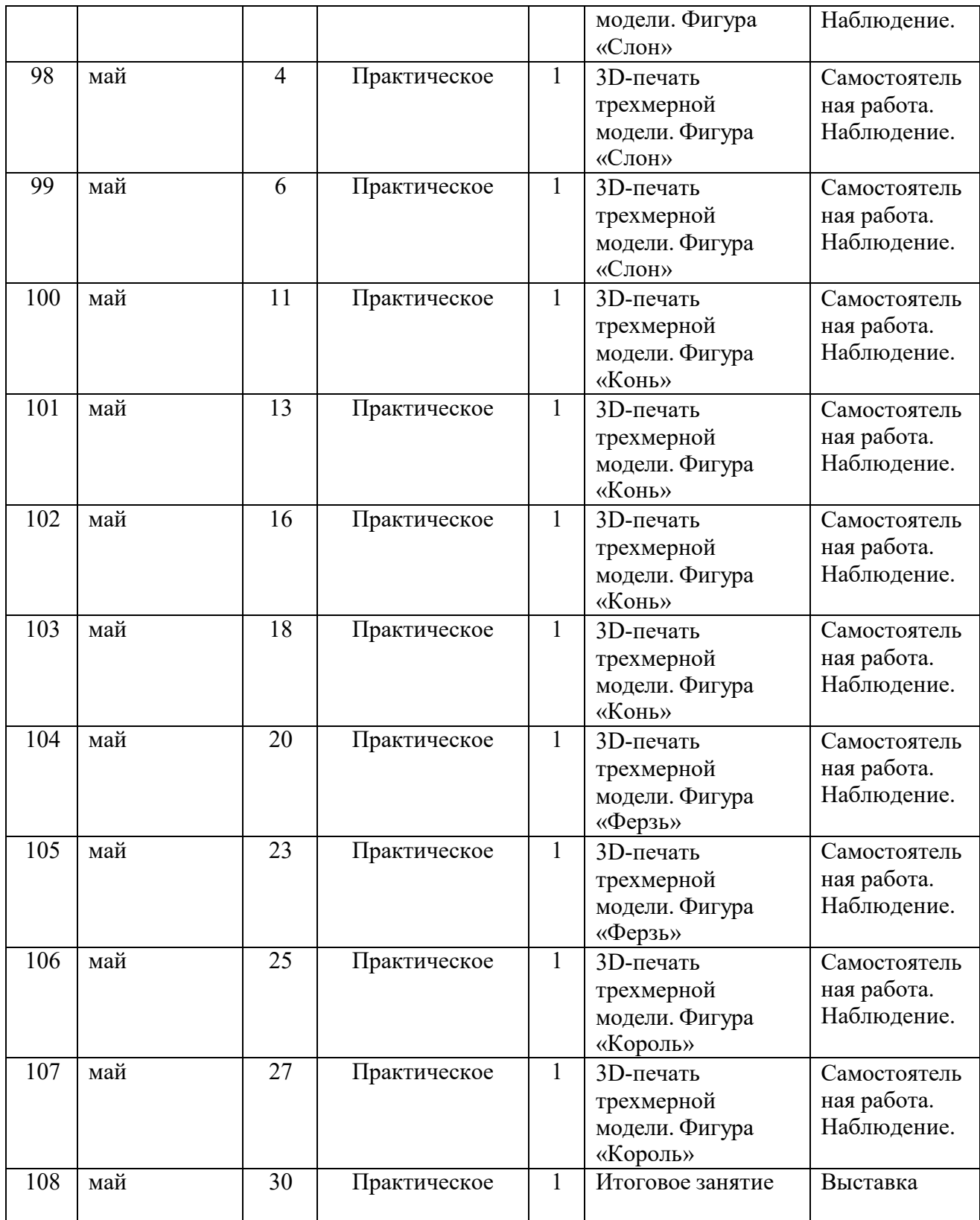

### **2.2. Условия реализации программы.**

#### *2.2.1. Материально-техническое оснащение.*

Занятия проводятся в специально оборудованном кабинете. Потолки, стены и полы безопасны для пребывания детей.

Для успешной реализации программы нужно:

- компьютерный класс, оборудованный компьютерами (не менее 10 шт.), с установленным необходимым программным обеспечением, выходом в Интернет;

- по числу учащихся количество комплектов шахматных игр (не менее 10 шт.);

- шахматные часы  $-2$  шт.;

- мультимедийный проектор  $-1$  шт.;

- экран – 1 шт.;

- магнитная демонстрационная шахматная доска с набором магнитных шахмат;

- стенд для материалов;

- достаточное количество столов и стульев для игры;

- канцелярские принадлежности.

#### *2.2.2. Ресурсно-дидактическое обеспечение*

#### **Интернет-ресурсы:**

[https://chess](https://chess-board.ru/)-board.ru – интерактивная шахматная доска.

[https://ru.wikipedia.org/wiki/](https://ru.wikipedia.org/wiki/-%20%D0%92%D0%B0%D1%80%D0%B8%D0%B0%D0%BD%D1%82%D1%8B_%D1%88%D0%B0%D1%85%D0%BC%D0%B0%D1%82)- Варианты\_шахмат

http[s://levico.ru](https://levico.ru/) – обучающий шахматный портал для детей.

[https://chessmatenok.ru](https://chessmatenok.ru/) - обучающий шахматный портал для детей.

[https://metaschool.ru](https://metaschool.ru/) - обучающий шахматный портал для детей.

[https://lichess.org](https://lichess.org/)– обучающий шахматный портал для детей.

[http://chessdeti.ru](http://chessdeti.ru/) – шахматный сайт Детско-юношеской комиссии Шахматной Федерации г. Санкт-Петербурга.

[http://www.chessworldweb.com](http://www.chessworldweb.com/) – виртуальное сообщество шахматистов.

[http://fenix64.com](http://fenix64.com/) – шахматно-шашечный web-клуб «Феникс-64».

(мультфильмы, шахматные стихотворения и загадки и т.д.).

[http://chessgames.ru](http://chessgames.ru/) – шахматный портал.

[http://festival.1september.ru](http://festival.1september.ru/) – открытый педагогический форум «Фестиваль педагогических идей «Открытый урок».

#### **Компьютерные шахматные обучающие и развивающие программы для**

**детей:**

#### **1. «Динозавры учат шахматам».**

Мультимедийная обучающая программа для детей.

Жанр: детская обучающая игра.

Разработчик: «Конвекта».

Издатель: 1С, Спортклуб.

Год выпуска: 2010.

Краткое содержание: добрые учителя – веселые динозавры – знакомят потенциального «гроссмейстера» с основными понятиями и правилами шахматной игры, с шахматными фигурами, их ходами и ценностью; рассказывают, как делать рокировку; что такое шах, мат, пат; дают ценные советы, как начинать шахматную партию. В программе даются увлекательные задания для закрепления обучающего материала, возможность сразиться с веселыми соперниками – мультяшными динозаврами – в шахматы на поле боя, меняя по желанию дизайн шахматной доски.

#### **2. «Шахматная школа. 6+».**

Самоучитель + обучающая программа для детей на CD-диске.

Жанр: обучение и игра в шахматы, решение задач.

Разработчик: ЗАО «Информсистемы».

Издательство: «Новый диск».

Год выпуска: 2005.

Краткое содержание: данная игровая программа может быть использована как для самостоятельного обучения, так и для групповых занятий. Она очень проста в использовании, что позволяет детям уверенно пользоваться ей. В ней имеются три самостоятельных курса: правила шахматной игры, развитие интеллектуальных способностей, практическая

игра. Ребенок в игре должен находить лучшие ходы. Если ему это не удается, на помощь ему приходят маркеры, давая подсказки и, наконец, указывают фигуру, которой следует пойти.

#### **3. «Шахматная школа для начинающих».**

Обучающая программа для детей на CD-диске.

Жанр: обучение и игра в шахматы, решение задач.

Разработчик: ЗАО «Информсистемы».

Издательство: «Новый диск».

Год выпуска: 2010.

Краткое содержание: в программе в качестве учебного материала используются элементарные и несложные задания (1-, 2-, 3-х ходовые), расположенные по мере возрастания их сложности. Имеются пять ступеней обучения от более простых к более сложным темам.

#### *2.2.3. Кадровое обеспечение*

Программа реализуется педагогом дополнительного образования.

#### **2.3. Формы аттестации и** к**онтроля**

При реализации программы используется несколько видов диагностики:

Входящая диагностика проходит в форме наблюдения, собеседования, тестов.

Текущая диагностика – осуществляется в течение учебного года с помощью наблюдения педагога, опроса, викторин, решения этюдов, выступления на турнирах.

Промежуточная диагностика - осуществляется в конце первого и второго полугодия. Учащимся выставляются оценки в диагностические карты («отлично», «хорошо», «удовлетворительно») по критериям программы.

Итоговая диагностика *-* выставление учащимся оценок в итоговые ведомости («отлично», «хорошо», «удовлетворительно») по результатам

анализа всех промежуточных аттестаций. Итоговой аттестацией завершается процесс образования по данной программе.

**Результативность** выполнения программы проводится с помощью наблюдения педагога, а также решения задач различного уровня, выступления на турнирах и соревнованиях, а также творческих выставках. Используется онлайн-тестирование.

#### **2.4. Оценочные материалы**

К основным способам определения результативности программы относятся методы психолого-педагогической диагностики: опросы, беседа, наблюдение, тестирование.

Способами определения результативности дополнительной общеобразовательной общеразвивающей программы являются следующие диагностические методики:

- диагностическая карта наблюдения за образовательными результатами на занятиях**;**
- методика «Диагностика распределения внимания детей Т.Е.Рыбакова» (для учащихся младшего школьного возраста)
- методика «10 слов» (для учащихся подросткового возраста)
- методика «Память на образы»
- методика «Три слова»
- методика «Наблюдение за уровнем общей культуры поведения учащихся»

• диагностическая (предметная) проба в форме творческого задания по изученному материалу

Указанные оценочные материалы на усмотрение педагога в равной степени могут использоваться для входного, текущего и заключительного контроля предметных, метапредметных и личностных результатов усвоения учащимися программы «Юный шахматист».

#### **2.5. Методическое обеспечение**

#### *Методы обучения и воспитания*

В процессе реализации программы используются различные методы обучения и воспитания:

- словесные (рассказ, объяснение, беседа, самостоятельная работа с печатным материалом);

- наглядные (метод иллюстраций – рисунки, схемы);

- практические (упражнения, этюды);

- объяснительно-иллюстративный;

- репродуктивный.

- методы формирования качеств сознания (убеждение, дискуссия, положительный пример);

- методы стимулирования и поощрения.

### *Форма организации образовательного процесса*

Программа предполагает групповую, индивидуально-групповую; индивидуальную формы организации образовательного процесса.

### *Формы организации учебного занятия*

Основной формой является комбинированное занятие. Обучение происходит в теоретической и практической формах. Формы проведения занятий: практикум, турнир, тематический праздник, решение задач и этюдов, лекция.

Занятие представляет собой последовательность этапов в процессе усвоения знаний, построенных на смене видов деятельности учащихся: *восприятие, осмысление, запоминание, применение, обобщение, систематики.*

При разработке занятия педагог дополнительного образования внимательно изучает:

- учебно-тематический план реализуемой образовательной программы;

- согласовывает определенный раздел и тему раздела с содержанием программы;

- определяет взаимосвязь содержания занятий с предыдущими и последующими;

- определяются тип и структура занятия;

- его тема, цель, задачи.

Целевые установки занятия должны быть направлены на определённые, конкретные цели данного занятия (воспитательные, развивающие и обучающие), выходящие на реальный, достижимый результат. Для системы ДОД характерным является реализация основ педагогики, развития личности обучающегося, поэтому на первый план выдвигаются задачи по развитию реальных творческих способностей детей и задачи нравственного, эмоционального воздействия путем реализуемой образовательной области.

Педагогом продумывается специфика занятия, логика построения (взаимосвязь и завершенность всех частей занятия с подведением итогов каждой части по практическому и теоретическому материалу), определяется объем образовательного компонента учебного материала.

На первоначальном этапе занятия педагог создает благоприятный морально-психологический климат, настраивая детей на сотворчество и содружество в процессе познавательной деятельности, на завершающем этапе - анализируются все выполненные детьми работы и отмечаются даже самые большие достижения детей.

Немаловажным моментом в подготовке занятия является разумное распределение материала на всех этапах занятия в соответствии с выбранными формами организации учебной деятельности: групповой, индивидуальной и т. д.

К занятию подготавливается учебно-методический комплекс: раздаточный материал, видеотека и др. Педагогу необходимо продумать методику наиболее продуктивного использования применяемого наглядного материала

Далее определяются индивидуальные задания для детей с опережением в развитии, объем и форма самостоятельной работы с детьми, разрабатывается краткий конспект настоящего занятия.

Педагог дополнительного o6paзования обязан выполнять все государственные санитарно-гигиенические нормы, временной режим занятия для различных возрастных категорий детей, совершенствовать в своей педагогической деятельности методики здоровьесберегающих систем: проведить физминутки, упражнения для кистей рук, позвоночника, гимнастики для глаз.

## **Раздел № III. «Список литературы»**

- 1. Авербах Ю. Бейлин М. Путешествие в шахматное королевство. М.: Физкультура и спорт, 2015- 233с.
- 2. Барский В., Ланда К. Кубок мира//Шахматное обозрение 64. 2011.  $N_2$ 10. - c 4-32.
- 3. Береславский Л.Я. Шахматы для малышей. М.; Русский Шахматный Дом, 2016 - 128 с.
- 4. Большаков В.П. Основы ЗD-моделирования / В.П. Большаков, А.Л. Бочков.- СПб.: Питер, 2015.- 304с.
- 5. Вейко В.П. Лазерная микрообработка. Опорный конспект лекций. СПб: СПбГУ ИТМО,2014. 111 с.
- 6. Вейко В.П., Либенсон М.Н. Лазерная обработка. Л.: Лениздат, 2012. 192 с.
- 7. Голубев В.С., Лебедев Ф.В. Физические основы технологических лазеров. – М.: Высшаяшкола, 2012. 191 с.
- 8. Калиниченко Н. Книга начинающего шахматиста. М: АСТ, 2015 133с.
- 9. Капабланка Х.Р. Учебник шахматной игры. М: Русский Шахматный Дом, 2017-305 с.
- 10. Костров В., Самсонова Р. Рабочая тетрадь к шахматному учебнику. М:Русский Шахматный Дом, 2016-32 с.
- 11. Кошкин Н.И. Элементарная физика: справочник. М.: Наука, 2014. 240 с.
- 12. Ласкер Э. Учебник шахматной игры. М.; Русский Шахматный Дом, 2018- 408 с.
- 13. Майзелис И.Л. Самый популярный учебник для начинающих.- Ростовна-Дону: Феникс, 2017- 236с.
- 14. МенчинскаяH.A. Проблемы обучения, воспитания и психического развития ребёнка: Избранные психологические труды/ Под ред. Е.Д.Божович. - М.: МПСИ; Воронеж: НПО «МОДЭК», 2014. - 512с.
- 15. Нестерова Д.В. Учебник шахматной игры для начинающих. СПб., РИПОЛ Классик, 2016- 256 с.
- 16. Плокидина Г. Шахматный практикум для начинающих шахматистов. Ростов-на-Дону: Феникс, 2017- 176 с.
- 17. Потемкин А. Инженерная графика. Просто и доступно. Издательство «Лори», 2015г. Москва - 491с.
- 18. Потемкин А. Трехмерное твердотельное моделирование. М: Компьютер Пресс, 2012-296с.ил
- 19. Путина Е.А. Повышение познавательной активности детей через проектную деятельность // «Дополнительное образование и воспитание» №6(164) 2013. -С.34-36.
- 20. Пясталова И.Н. Использование проектной технологии во внеурочной деятельности У «Дополнительное образование и воспитание» №6(152) 2012. - С.14.
- 21. РэдиДж.Ф. Действие лазерного излучения. М.: Мир, 1974. 468 с.
- 22. Сухин И.Г. Шахматы для самых маленьких. М: АСТ, 2016 288с.
- 23. Третьяк, Т. М. Фарафонов А. А в «Пространственное моделирование и проектирование в программной среде Компас 3D LT-М.: СОЛОН-ПРЕСС, 2014 г., 120 с. (Серия «библиотека студента и школьника»)
- 24. Трофимова А. Секреты мастерства для юных шахматистов. Ростов-на-Дону: Феникс, 2016- 319с.
- 25. Чендлер М. Шахматы для детей. Поставь папе мат! Спб.: Питер, 2015 144 с.
- 26. Шахно Е.А. Математические методы описания лазерных технологий. Учебное пособие. –СПб: СПбГИТМО (ТУ), 2012. 77 с.

#### **Интернет-ресурсы:**

- 1. [http://chessdeti.ru](http://chessdeti.ru/) шахматный сайт Детско-юношеской комиссии Шахматной Федерации г. Санкт-Петербурга.
- 2. [http://www.chessworldweb.com](http://www.chessworldweb.com/) виртуальное сообщество шахматистов.
- 3. [http://fenix64.com](http://fenix64.com/) шахматно-шашечный web-клуб «Феникс-64». (мультфильмы, шахматные стихотворения и загадки и т.д.).
- 4. [http://chessgames.ru](http://chessgames.ru/) шахматный портал.
- 5. [http://festival.1september.ru](http://festival.1september.ru/) открытый педагогический форум «Фестиваль педагогических идей «Открытый урок».
- 6. [https://lichess.org](https://lichess.org/) обучающий шахматный портал для детей «Учитесь в шахматы, играя».
- 7. [https://levico.ru](https://levico.ru/) обучающий шахматный портал для детей.
- 8. [https://chessmatenok.ru](https://chessmatenok.ru/) обучающий шахматный портал для детей.
- 9. [https://metaschool.ru](https://metaschool.ru/) обучающий шахматный портал для детей.
- 10.[https://chess](https://chess-board.ru/)-board.ru интерактивная шахматная доска.
- 11.<http://books.ifmo.ru/book/442/> опорный конспект лекций по курсу «Лазерные технологии».
- 12.[http://coreldraw.by.ru](http://coreldraw.by.ru/). CorelDraw: введение в графику.
- 13.[http://corell](http://corell-doc.ru/)-doc.ru самоучитель по CorelDraw для начинающих.
- 14.[http://risuusam.ru](http://risuusam.ru/). уроки КорелДро (Corel DRAW) для начинающих.

15.http:/[/www.ascon.](http://www.ascon.m/)ru. - сайт фирмы АСКОН.

### *Приложение 1*

### **Диагностическая карта наблюдения за образовательными результатами на занятиях.**

Наблюдение – метод сбора первичной информации путём непосредственной регистрации педагогом наличия заранее выделенных критериев. «Карта наблюдений за образовательными результатами» позволяет педагогу оценить знания, умения, навыки учащихся в рамках реализации программы «Юный шахматист» по 1 и 2 годам обучения.

*Табл. 1 «Карта наблюдения за образовательными результатами обучения по программе «Юный шахматист» (1 год обучения)*

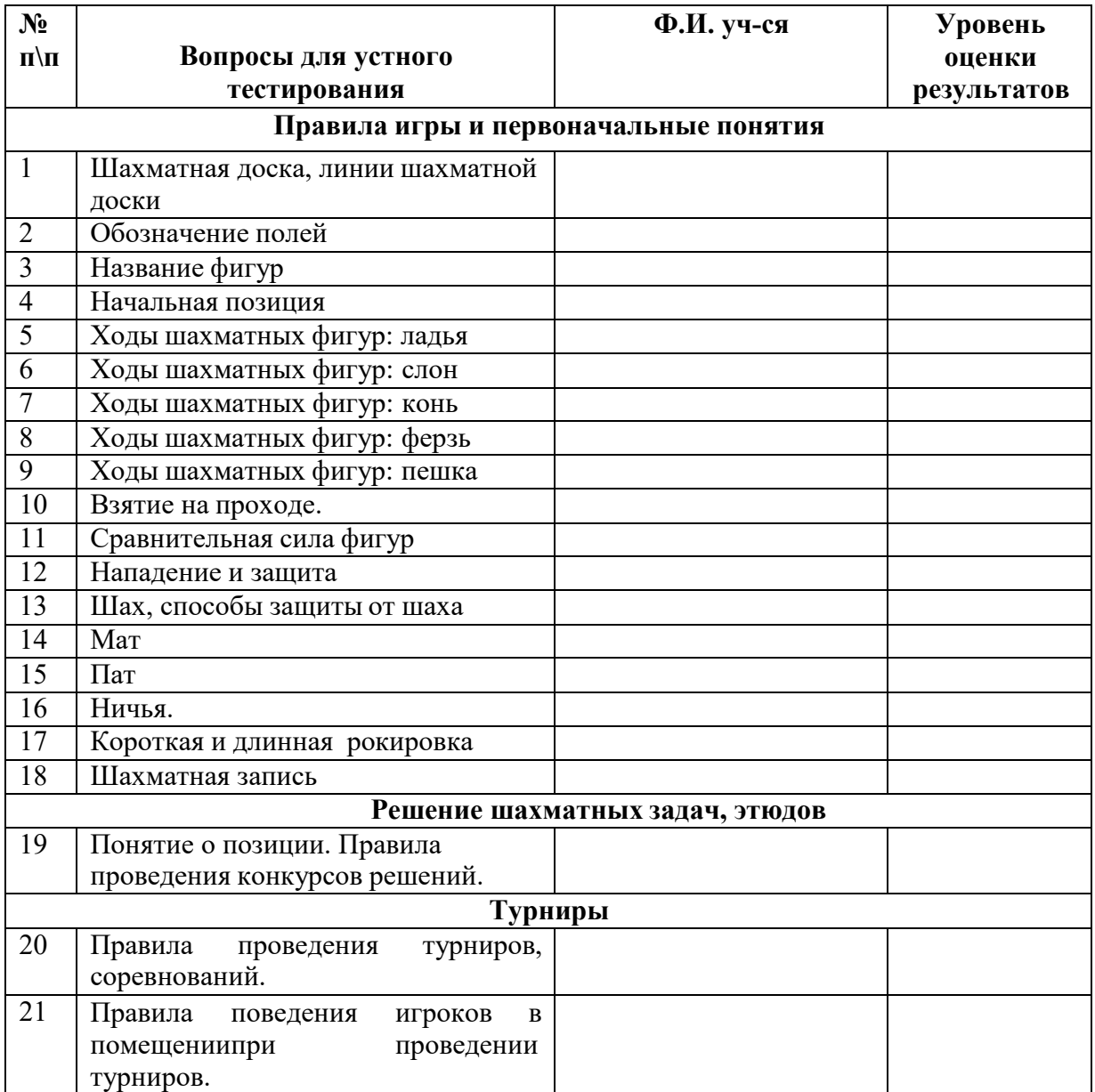

*Табл. 2 «Карта наблюдения за образовательными результатами обучения по программе «Юный шахматист» (2 год обучения)*

| N <sub>2</sub><br>$\mathbf{u}/\mathbf{n}$ |                                                            | Ф.И. уч-ся | Уровень               |
|-------------------------------------------|------------------------------------------------------------|------------|-----------------------|
|                                           | Вопросы для устного тестирования                           |            | оценки<br>результатов |
| Тактика и стратегия игры                  |                                                            |            |                       |
| $\mathbf{1}$                              | Двойной удар                                               |            |                       |
| $\overline{2}$                            | Открытое нападение                                         |            |                       |
| $\overline{3}$                            | Открытый шах                                               |            |                       |
| $\overline{4}$                            | Двойной шах                                                |            |                       |
| 5                                         | Связка                                                     |            |                       |
| 6                                         | Завлечение                                                 |            |                       |
| $\overline{7}$                            | Отвлечение                                                 |            |                       |
| 8                                         | Блокировка                                                 |            |                       |
| 9                                         | Освобождение линии                                         |            |                       |
| 10                                        | Освобождение поля                                          |            |                       |
| 11                                        | Перекрытие                                                 |            |                       |
| 12                                        | Мат на последней горизонтали                               |            |                       |
| 13                                        | Атака на короля при рокировках в<br>одну сторону           |            |                       |
| 14                                        | Атака на короля при рокировках в<br>разные стороны         |            |                       |
| Дебют                                     |                                                            |            |                       |
| 15                                        | Понятие дебют, основные его задачи                         |            |                       |
| 16                                        | Классификация дебютов                                      |            |                       |
| 17                                        | Основные идеи некоторых начал.                             |            |                       |
| Миттельшпиль                              |                                                            |            |                       |
| 18                                        | Понятие миттельшпиль, основные его<br>задачи               |            |                       |
| 19                                        | Основные идеи миттельшпиля.                                |            |                       |
| 20                                        | Форсированный переход в эндшпиль.                          |            |                       |
| Эндшпиль                                  |                                                            |            |                       |
| 21                                        | Понятие<br>эндшпиль,<br>основные<br>$e_{\Gamma}$<br>задачи |            |                       |
| 22                                        | Линейный мат                                               |            |                       |
| 23                                        | Мат ферзем и королем одинокому<br>королю                   |            |                       |
| 24                                        | Мат ладьей и королем одинокому<br>королю                   |            |                       |
| 25                                        | Мат двумя слонами                                          |            |                       |

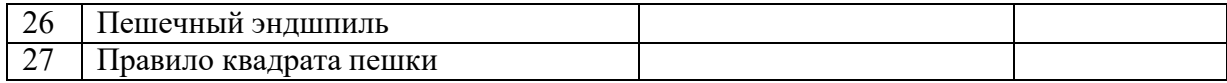

### *Обработка результатов:*

По каждому показателю ставится оценка по пятибалльной системе:

- 5 баллов отличное владение теорией по разделу программы;
- 4 балла хорошее владение теорией по разделу программы;
- 3 балла не в достаточной степени владение теорией по разделу программы;
- 2 балла слабое владение теорией по разделу программы;
- 1 балл не владение теорией по разделу программы.

# • **Методика «Диагностика распределения внимания детей Т.Е.Рыбакова»**

*Цель:* исследование развития внимания у младших школьников.

*Ход проведения:* учащимся предлагается бланк, состоящий из чередующихся кружков и крестов (на каждой строчке 7 кружков и 5 крестов, всего 42 кружка и 30 крестов, рис. 1). Учащегося просят считать вслух, не останавливаясь (без помощи пальца), по горизонтали число кружков и крестов в отдельности.

*Обработка результатов:* педагог замечает время, которое требуется учащемуся на весь подсчет элементов, фиксирует все остановки учащемуся и те моменты, когда он начинает сбиваться со счета. Сопоставление количества остановок, количества ошибок и порядкового номера элемента, с которого учащийся начинает сбиваться со счета, позволит сделать заключение об уровне распределения внимания у учащегося.

 $0 + 0 + 0 0 0 + 0 + 0$  $0 + 0 + 0 0 0 + 0 + 0 +$  $+00+++00+000$  $+ + + 00 + 00 + 000$  $+ 0 0 0 0 + + 0 0 + + 0$  $0 + + 00 + 00 + 0 + 0$ 

# • **Методика «10 слов»**

*Цель*: изучение концентрации внимания с кратковременной памятью у подростков.

*Ход проведения*: учащемуся зачитывается десять случайных слов. После единственного зачитывания предлагается воспроизвести все слова в любом порядке.

Приведено 5 наборов из 10 слов (для пяти попыток).

1. Книга, роза, домино, яхта, кролик, очки, кирпич, гнездо, игла, контрабас.

2. Болото, принц, кошка, магазин, парта, футбол, облако, медуза, картина, градусник.

3. Топор, гроза, вино, броня, зоопарк, самурай, фабрика, гиря, барон, руда.

4. Кино, яблоко, чайник, чудо, носорог, октябрь, финиш, кисть, зерно, бумага.

5. Капуста, шпага, подушка, дорога, пила, холм, забор, трубка, свадьба, комар.

# *Оценка результатов*

Концентрация внимания хорошая, если после одного зачитывания удается воспроизвести 8 и более слов. Концентрация внимания удовлетворительная, если удается воспроизвести 7 слов. Концентрация внимания слабая, если удается воспроизвести менее 7 слов.

# • **Методика «Память на образы»**

*Цель*: изучение образной памяти у детей и подростков.

*Ход проведения*: учащемуся предъявляется таблица с 16 образами, в течение 20 с. образы необходимо запомнить и затем, в течение 1 минут воспроизвести на бланке (зарисовать или записать словесно те образы, которые запомнили). *Оценка результатов*

Производится по количеству правильно воспроизведенных образов. Норма — 6 правильных ответов и больше.

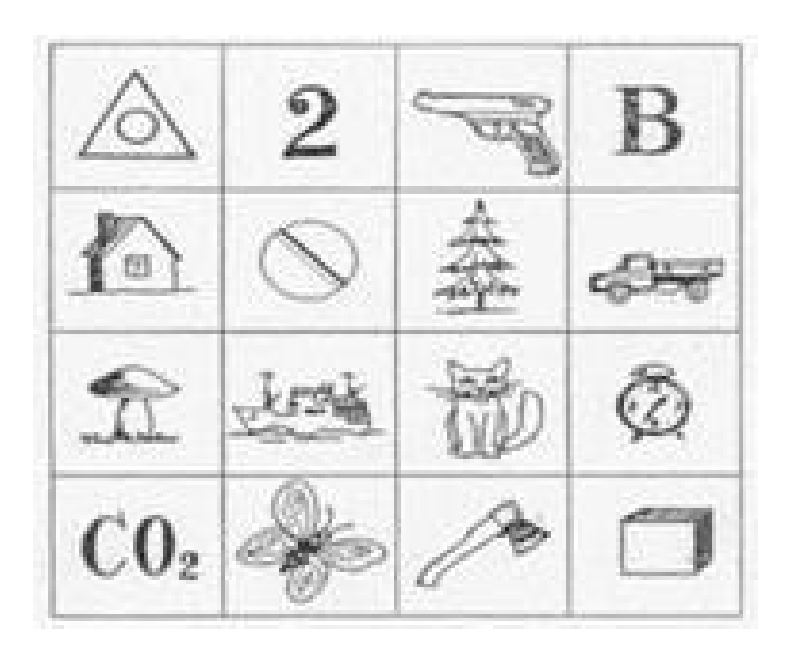

# • **Методика «Три слова»**

*Цель*: изучение развития мышления и способности к умозаключению у детей и подростков.

*Ход проведения*: учащимся предъявляется таблица и зачитывается инструкция: «Даны три слова. Два первых находятся в определенной связи. Третье слово с одним из приведенных ниже находятся в такой же связи. Найди это четвертое слово».

*Примечание.* Прекратить исследование после 5 примеров, если ребенок не начинает работать самостоятельно.

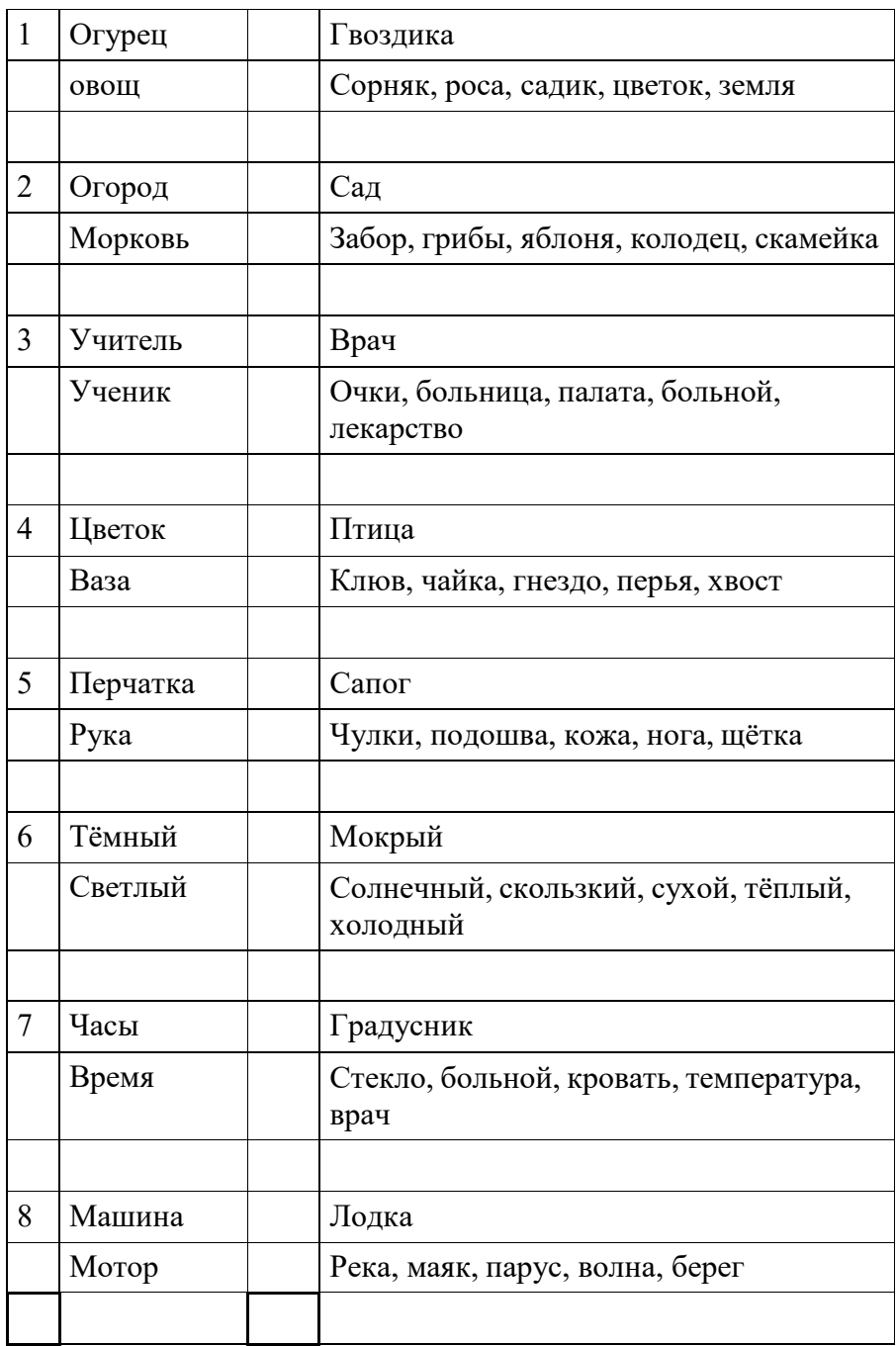

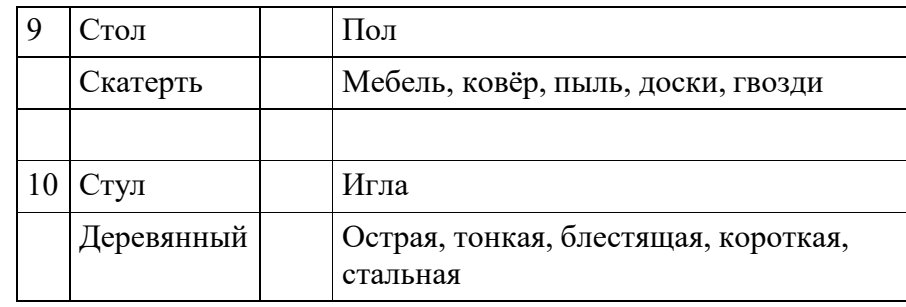

*Оценка результатов:*

4 балла - выполняет все задания, выделяя существенные признаки,

3 балла - выполняет все задания, в некоторых заданиях требуется направляющая помощь педагога;

2 балла - выполняет 5 заданий, из них 4 - с направляющей и программирующей помощью педагога;

1 балл - отвечает не по существу, помощь неэффективна

• **Методика «Наблюдение за уровнем общей культуры поведения учащихся»**

*Цель:* выявить уровень культуры поведения учащихся

*Ход проведения:* наблюдение за учащимися проводится во время посещения ими творческого объединения. Наблюдение является систематическим. Данные фиксируются в карте наблюдения.

# *Карта наблюдения*

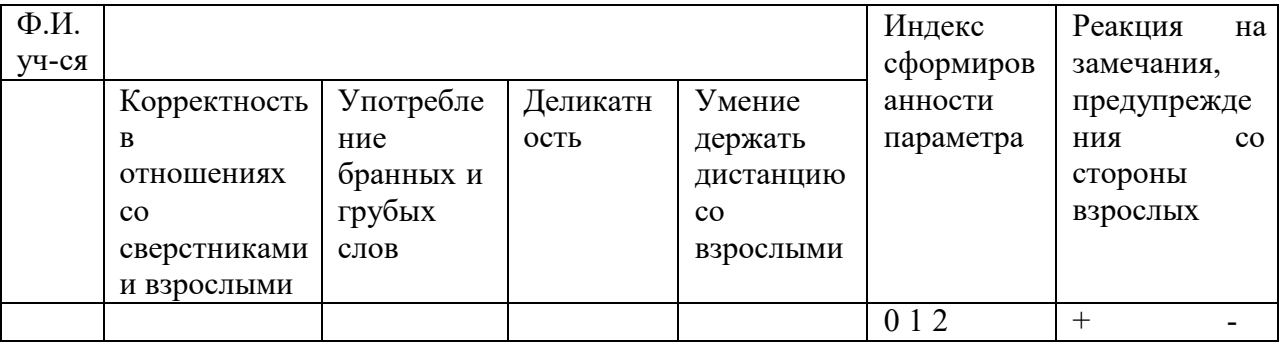

*Оценка результатов*

o Корректность в отношениях со сверстниками

2 балла – учащийся в равной мере вежлив и тактичен в общении со сверстниками и взрослыми в различных ситуациях. Неконфликтен, уважает мнение других, не допускает оскорбительной иронии по отношению к окружающим.

1 балл – учащийся вежлив и тактичен в общении с взрослыми людьми, в общении со сверстниками иногда допускает грубость и нетактичность. Может быть инициатором конфликта, если его мнение кардинально расходится с мнением другого. Допускает насмешки и злую иронию по отношению к сверстникам.

0 баллов – учащийся груб и нетактичен, как в общении со сверстниками, так

и в общении со взрослыми людьми. Постоянно конфликтует с окружающими, абсолютно не уважает чужое мнение, склонен к физической агрессии.

o Употребление грубых и бранных слов.

2 балла – учащийся никогда не употребляет грубых и бранных слов;

1 балл – учащийся иногда употребляет грубые и бранные слова;

0 баллов – учащийся постоянно употребляет грубые и бранные слова.

o Деликатность

2 балла – учащийся мягок, обходителен, в равной мере вежлив и тактичен в общении со сверстниками и взрослыми в различных ситуациях. Неконфликтен, уважает мнение других, не допускает оскорбительной иронии по отношению к окружающим.

1 балл – учащийся всегда обходителен и предупредителен в общении с взрослыми людьми. В общении со сверстниками иногда допускает резкость и неосторожность высказываний.

0 баллов – учащийся очень резок в общении, часто хамит сверстникам. Обходителен в общении только с взрослыми, которых опасается или боится.

o Умение держать дистанцию с взрослыми

2 балла – учащийся умеет держать дистанцию с взрослыми людьми. Вежлив, ненавязчив, не допускает фамильярности.

1 балл – учащийся умеет держать дистанцию с взрослыми людьми, но иногда может быть навязчив, допускать фамильярность в общении.

0 баллов – учащийся абсолютно не умеет держать дистанцию с взрослыми людьми. Невежлив, навязчив, постоянно допускает фамильярность в общении.

Реакция на замечания, предупреждения со стороны взрослых

+ - положительная реакция. Учащийся прислушивается к замечаниям и предупреждениям взрослых и старается скорректировать своё поведение в соответствии с ними.

- - отрицательная реакция. Учащийся не только не прислушивается к замечаниям и предупреждениям взрослых, но и своим поведением провоцирует их на новые замечания.

Оценка по всем параметрам суммируются, и определяется уровень общей культуры поведения учащихся.

Уровни общей культуры поведения:

7-8 баллов (+) – высокий уровень общей культуры поведения;

4-6 баллов (+) – средний уровень общей культуры поведения;

4-6 баллов (-) – уровень общей культуры поведения ниже среднего;

0-4 баллов (-) – низкий уровень общей культуры поведения;

• **Диагностическая (предметная) проба в форме творческого задания по изученному материалу**

*Предметная проба* – практико-ориентированные задания на установление фактического уровня теоретических знаний, практических умений и навыков учащихся по предмету, изучаемому согласно учебно-тематическому плану

дополнительной общеразвивающей программы, позволяющие выявить не только степени обучаемости учащихся, но и одаренных детей и детей «группы риска».

**Цель:** определение уровня развития предметной деятельности ребенка с помощью выполнения заданий: разыгрывания специально подобранных позиций, этюдов, шахматных партий.

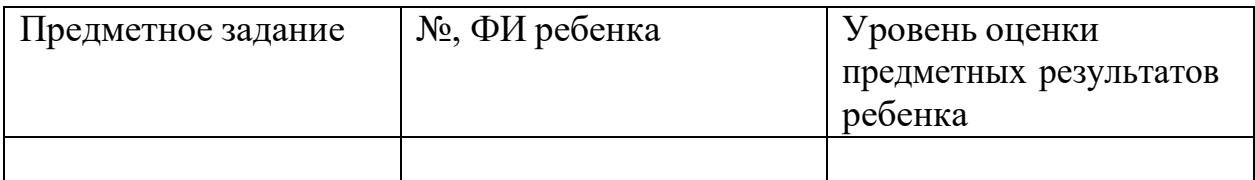

*Критерии оценки:*

уровень 1 — может быть квалифицирован как несформированность предметных результатов;

уровень 2— как уровень ниже среднего предметных знаний, представлений, умений и навыков;

уровень 3 — удовлетворительный;

уровень 4 — выше среднего;

уровень 5 — высоки

# *Приложение 2*

# **Тест «Правила техники безопасности при занятии в кабинете с использованием компьютерныхтехнологий»**

### *Выберите один вариант ответа:*

### **Задание № 1**

Нужно ли выключать компьютер по окончании работы?

- 1. да, при необходимости;
- 2. да;
- 3. нет.

### **Задание № 2**

Что разрешается ученику в кабинете информатики только с позволения учителя?

- 1. сдвигать с места монитор и системный блок;
- 2. передвигаться по кабинету во время урока;
- 3. отключать и подключать устройства к компьютеру;
- 4. класть что-либо на клавиатуру.

### **Задание № 3**

Где вам разрешается ставить сумки, пакеты, вещи?

- 1. возле входа в кабинет на специально отведённый для этого стол;
- 2. возле своего рабочего места;
- 3. на подоконник.

# **Задание № 4**

Что необходимо сделать перед началом работы?

1. переобуться, пройти на рабочее место, включить компьютер и дожидаться указаний учителя;

2. оставить сумки, вещи на специально отведенное место, снять обувь или надеть бахилы, пройти на своё рабочее место, выключить сотовый, проверить комплектность ПК, расписаться в журнале учета работы пользователей за компьютером.

### **Задание № 5**

Какие компьютерные программы можно запускать во время урока?

- 1. любые;
- 2. только те, которые вам разрешил запустить учитель во время урока;
- 3. только те, которые изучали раньше.

### **Задание № 6**

Можно ли ученикам разговаривать в кабинете информатики во время урока?

- 1. Да;
- 2. можно, но очень тихо, чтобы не отвлекать других учеников;
- 3. нет.

## **Задание № 7**

При появлении запаха гари или странного звука необходимо

- 1. продолжить работу за компьютером;
- 2. сообщить об этом учителю;
- 3. немедленно покинуть класс.

### **Задание № 8**

Как следует нажимать на клавиши?

- 1. с усилием и ударом;
- 2. плавно.

## **Задание № 9**

Разрешается ли приносить в класс продукты питания и напитки?

- 1. да, только в том случае, если сильно хочется, есть или пить
- 2. нет;
- 3. да.

# **Задание № 10**

Разрешается ли включать или подключать какое-либо оборудование в кабинетеинформатики без разрешения учителя?

- 1. нет;
- 2. да.

### **Задание № 11**

Что нужно сделать по окончании работы за компьютером?

1. привести в порядок рабочее место, закрыть окна всех программ, задвинутькресло, сдать учителю все материалы, при необходимости выключить компьютер;

- 2. расписаться в журнале учета работы пользователей за компьютером;
- 3. покинуть кабинет;
- 4. выключить компьютер.

### **Задание № 12**

Обязательно ли нужно расписываться в журнале учета работы пользователей закомпьютером перед началом работы?

- 1. нет;
- 2. да.

# **Задание № 13**

Разрешается ли что-либо трогать на столе учителя без разрешения?

- 1. нет;
- 2. да.

# **Задание № 14**

Ваши действия при пожаре

- 1. прекратить работу, под руководством учителя покинуть кабинет;
- 2. немедленно покинуть компьютерный класс;
- 3. выключить компьютер и покинуть здание;
- 4. вызвать пожарную охрану.

# **Задание № 15**

Разрешается ли касаться экрана монитора?

- 1. нет;
- 2. да.

# **Задание № 16**

Что не запрещается в кабинете информатики?

- 1. работать двум ученикам за одним компьютером;
- 2. вставать со своих рабочих мест во время работы, чтобы поприветствоватьучителя;
- 3. громко разговаривать, отвлекать других учеников;
- 4. отключать и подключать устройства к компьютеру.

# **Задание № 17**

Какому максимальному количеству учеников разрешается работать за одним компьютером?

- 1) двум;
- 2) трём;
- 3) одному;
- 4) четырём.

# **Задание № 18**

Что не запрещено делать в кабинете?

1) пройти в кабинет без обуви;

- 2) работать с влажными или грязными руками;
- 3) отключать и подключать кабели, трогать соединительные разъёмы проводов;

# 4) бегать, прыгать.

# **Задание № 19**

Разрешено ли входить в класс в грязной обуви и верхней одежде?

1) да;

2) нет.

# **Задание № 20**

Разрешается ли вам отвлекать других учеников, громко разговаривать в классе?

1) нет;

2) да.

# **Ответы:**

## *Приложение 3*

## **Тест**

## **Corel Draw. Интерфейс программы.**

1. Вставьте пропущенное слово. Corel Draw – программа для обработки

графики

- a) Растровой
- b) Векторной
- c) Фрактальной
- d) Трехмерной
- 2. К элементам окна редактора Corel Draw **HE** относятся:
- a) Набор инструментов
- b) Рабочий стол
- c) Панель задач
- d) Пуск
- e) Экранная палитра цветов
- f) Панель атрибутов
- *3.* Назовите понятие, характеристика которого дана ниже: *В свернутом виде представляют собой ярлычки с названиями, расположенные слева от экрана палитры цветов. Могут постоянно присутствовать в рабочем пространстве.*
- a) Диалоговые окна
- b) Стыковочные окна
- c) Пристыковываемые окна
- d) Окна редактирования

#### 4. Поставьте в соответствие:

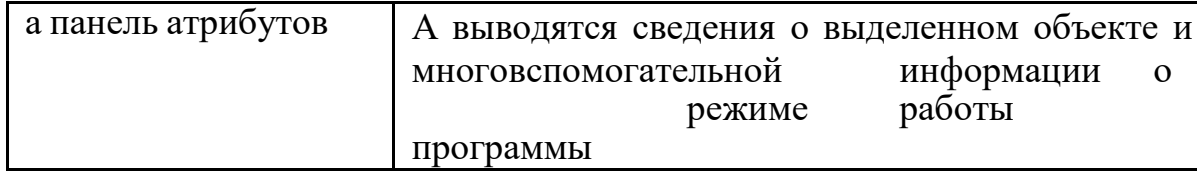

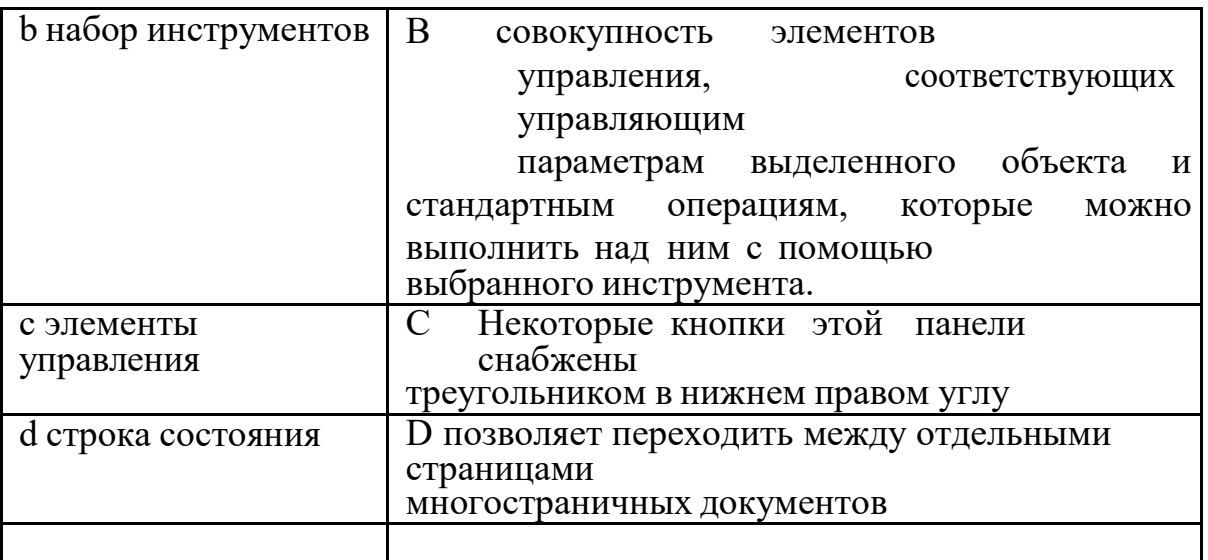

5. Вставьте недостающие слова. При создании фигуры в Corel Draw необходимо выполнить следующую последовательность действий: Выбрать Установить

в любом

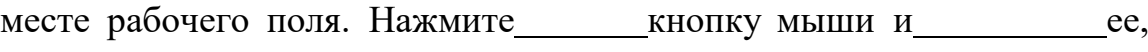

мышь Отпустите кнопку мыши.

- 6. Этот эффект помогает обеспечить эффект 3-х мерного пространства, т.к. краяобъектов имеют уклон будто они срезаны под углом. Это эффект:
- a) Эффект уклона
- b) Эффект подрезки
- c) Эффект скоса
- 7. Контуром в Corel Draw называется:
- a) Линия
- b) Любой объект, созданный с помощью инструментов рисования
- c) Оба ответа верны
- 8. Тип заливки, который позволяет имитировать различные поверхности с помощьюспециальных картинок:
- a) Градиентная
- b) Заливка цветным узором
- c) Заливка Post Script
- d) Текстурная
- 9. В каком режиме изображение наилучшего качества:
- a) Расширенного просмотра
- b) Обычного просмотра
- с) Контурного просмотра
- 10. В каком режиме рисунок можно просмотреть без дополнительных элементов окна:
- а) Полноэкранный
- **b)** Обычный
- с) Расширенный

Ответы:

- $1. b$
- 2. c, d
- $3. c$
- 4. a-B, b-C, c-D, d-A
- 5. 1-инструмент2-указатель мыши 3-левую, не отпуская, передвигайте 4- левую
	- 6. c
	- 7.  $b$
	- 8. d
	- 9. a
	- $10. a$

## Приложение 4

## **TecT**

## Работа в программе CorelDraw

1. Векторное изображение это -

А) Совокупность сложных и разнообразных геометрических объектов, одинаковых поразмеру.

В) Совокупность сложных и разнообразных геометрических объектов.

С) Массив пикселов, одинаковых по размеру и форме,

расположенных в узлах регулярнойсетки.

2. Недостатком каких изображений является большой объем памяти для хранения -

А) Пиксельных

В) Векторных

С) Растровых

3. Редактор CorelDraw является

А) Пиксельным редактором

В) Растровым редактором

С) Векторным редактором

4. Чтобы открыть окно инструментов надо выполнитьА) Инструменты - настройка В) Окно - Панели - Набор инструментов С) Окно - Панели инструментов- Стандартная 5. Треугольник в нижнем правом углу инструмента означает А) С кнопкой не связан ни один инструмент В) Можно дополнительно взять инструмент ТРЕУГОЛЬНИК

С) С кнопкой связан не один, а несколько инструментов.

6. Назначение экранной палитры цветов

А) Для задания цвета заливки и обводки объектов иллюстрации

В) Для задания цвета заливки страницы.

С) Для задания цвета заливки обводки и объектов иллюстраций.

7. Чтобы начать работу с чистого листа в CorelDraw в окне приветствия надо выбрать:

А) New

В) Open

С) New From Template

8. Открытие, закрытие, сохранение, импорт документа находится в меню

А) View (Вид)

В)Edit (Правка)

С) File (Файл)

9. Если требуется создать копию файла, или сохранить его в другой папке или другомформате используется команда

А) File – Save (Файл - Сохранить)

В) File – Save As (Файл - Сохранить как)

С) Файл - Сохранить как шаблон.

10. Чтобы отрыть цветовые палитры нужно выполнить:

А) Окно – Цветовые палитры

В) Окно - Окна настройки

С) Инструменты – Управление цветом.

Ответы: 1-b/2-a/3-c/4-b/5-c/6-a/7-a/8-c/9-b/10-а